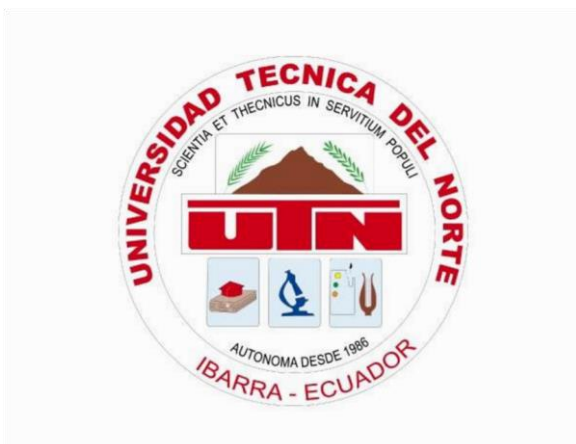

# **FACULTAD DE INGENIERÍA EN CIENCIAS APLICADAS**

# **ESCUELA DE INGENIERÍA EN MECATRÓNICA**

# **TRABAJO DE GRADO PREVIO A LA OBTENCIÓN DEL TITULO DE INGENIERA EN MECATRÓNICA**

# **TEMA:**

# **DISEÑO Y CONSTRUCCIÓN DE UN SECADOR DE GRANOS EXPERIMENTAL DE LECHO FLUIDIZADO PULSANTE**

**Autor: Christian Gabriel Viteri Arcos** 

**Director: Ing. Gustavo Mosquera**

# **IBARRA – ECUADOR**

**2016**

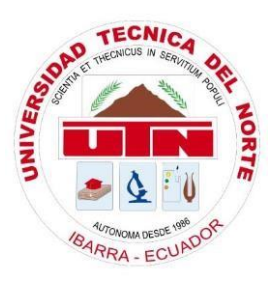

# **UNIVERSIDAD TÉCNICA DEL NORTE BIBLIOTECA UNIVERSITARIA**

# **AUTORIZACIÓN DE USO Y PUBLICACIÓN A FAVOR DE LA UNIVERSIDAD TÉCNICA DEL NORTE**

# <span id="page-1-0"></span>**1. IDENTIFICACIÓN DE LA OBRA**

La Universidad Técnica del Norte dentro del proyecto Repositorio Digital Institucional, determinó la necesidad de disponer de textos completos en formato digital con la finalidad de apoyar los procesos de investigación, docencia y extensión de la universidad.

Por medio del presente documento dejo sentada mi voluntad de participar en este proyecto, para lo cual pongo a disposición la siguiente información.

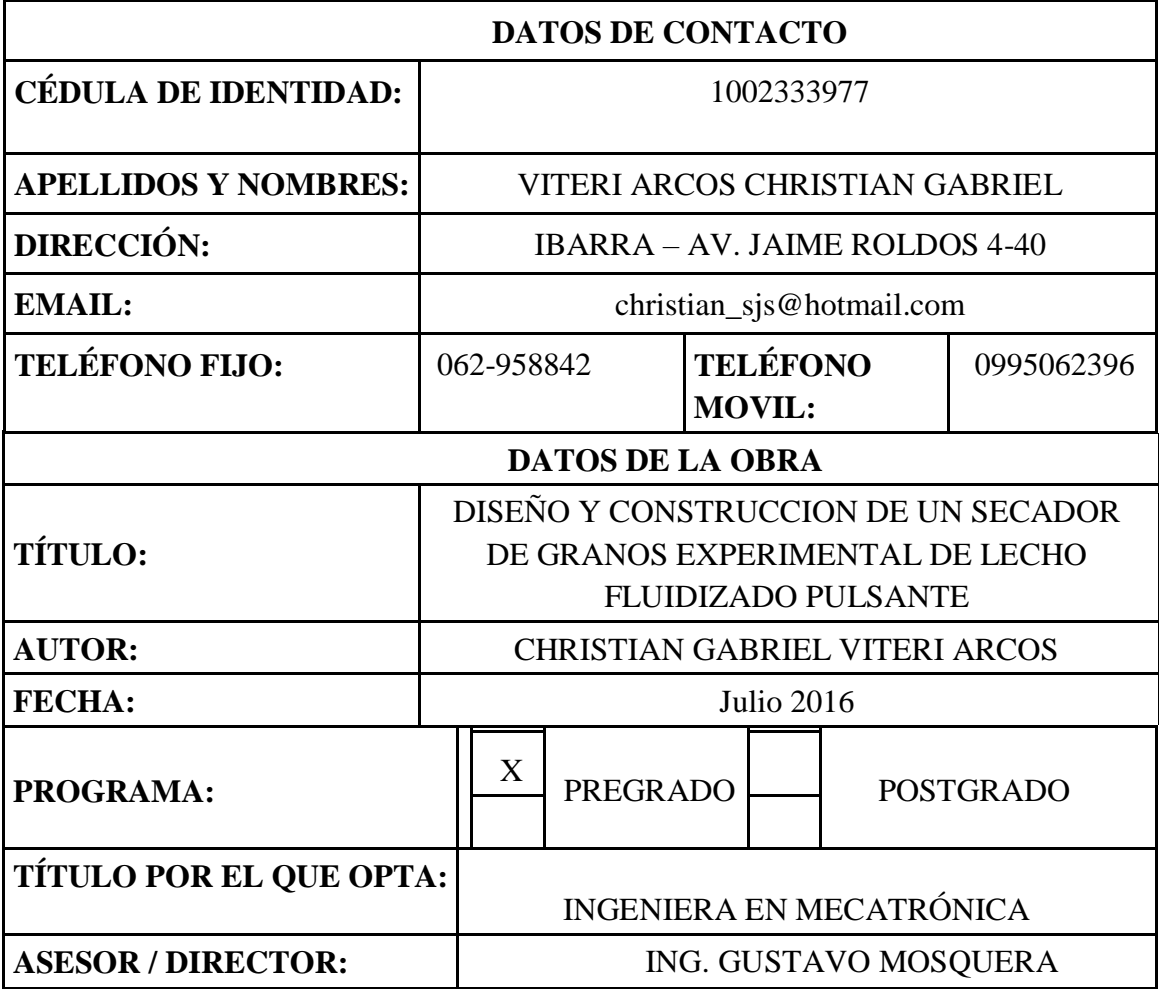

# **2. AUTORIZACIÓN DE USO A FAVOR DE LA UNIVERSIDAD**

Yo, CHRISTIAN GABRIEL VITERI ARCOS, con cédula de identidad Nro. 1002333977, en calidad de autor y titular de los derechos patrimoniales de la obra o trabajo de grado descrito anteriormente, hago entrega del ejemplar respectivo en formato digital y autorizo a la Universidad Técnica del Norte, la publicación de la obra en el Repositorio Digital Institucional y uso del archivo digital en la Biblioteca de la Universidad con fines académicos, para ampliar la disponibilidad del material y como apoyo a la educación, investigación y extensión; en concordancia con la Ley de Educación Superior Artículo 144.

## **3. CONSTANCIAS**

El autor manifiesta que la obra objeto de la presente autorización es original y se la desarrolló, sin violar derechos de autor de terceros, por lo tanto la obra es original y que es (son) el (los) titular (es) de los derechos patrimoniales, por lo que asume (n) la responsabilidad sobre el contenido de la misma y saldrá (n) en defensa de la Universidad en caso de reclamación por parte de terceros.

Ibarra, a los 4 días del mes de julio de 2016

**EL AUTOR:**

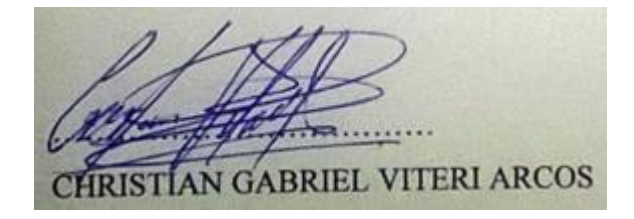

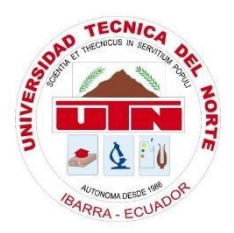

# **FACULTAD DE INGENIERÍA EN CIENCIAS APLICADAS**

# **CESIÓN DE DERECHOS DE AUTOR DEL TRABAJO DE GRADO A FAVOR DE LA UNIVERSIDAD TÉCNICA DEL NORTE**

Yo, **CHRISTIAN GABRIEL VITERI ARCOS**, con cédula de identidad Nro. **1002333977**, manifiesto mi voluntad de ceder a la Universidad Técnica del Norte los derechos patrimoniales consagrados en la Ley de Propiedad Intelectual del Ecuador, artículos 4, 5 y 6, en calidad de autor (es) de la obra o trabajo de grado denominado: **DISEÑO Y CONSTRUCCIÓN DE UN SECADOR DE GRANOS EXPERIMENTAL DE LECHO FLUIDIZADO PULSANTE,** que ha sido desarrollado para optar por el título de: Ingeniería en Mecatrónica en la Universidad Técnica del Norte, quedando la Universidad facultada para ejercer plenamente los derechos cedidos anteriormente. En mi condición de autor me reservo los derechos morales de la obra antes citada. En concordancia suscribo este documento en el momento que hago entrega del trabajo final en formato impreso y digital a la Biblioteca de la Universidad Técnica del Norte.

Ibarra, a los 4 días del mes de julio de 2016

**Firma** Nombre: Christian Cabriel Viteri Arcos Cédula: 1002333977

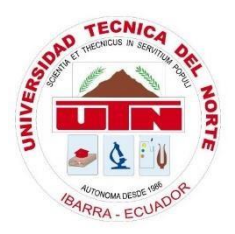

# **FACULTAD DE INGENIERÍA EN CIENCIAS APLICADAS**

# **CERTIFICACIÓN DEL ASCESOR**

<span id="page-4-0"></span>**CERTIFICO QUE:** 

Que la Tesis previa a la obtención del título de Ingeniera en Mecatrónica con el tema **DISEÑO Y CONSTRUCCIÓN DE UN SECADOR DE GRANOS EXPERIMENTAL DE LECHO FLUIDIZADO PULSANTE,** ha sido desarrollada y terminada en su totalidad por el Sr. Christian Gabriel Viteri Arcos, con cédula de identidad: 1002333977, bajo mi supervisión para lo cual firmo en constancia.

**Atentamente** 

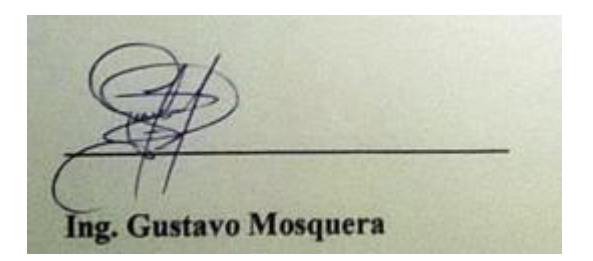

**DIRECTOR DEL PROYECTO** 

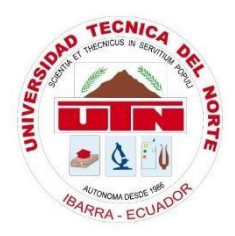

# **FACULTAD DE INGENIERÍA EN CIENCIAS APLICADAS**

#### **DEDICATORIA**

<span id="page-5-0"></span>Dedico el presente trabajo a mi papá Dr. Nel Viteri, quien en vida fue la primera persona que creyó en mis capacidades y quien me motivo a seguir este camino, ahora que no está solo me queda su recuerdo y su amor que nunca me faltó. A mi madre Sra. Mercedes Arcos que durante estos años ha sido mi principal roca de apoyo y quien ha cuidado de mí, para ellos va todo mi esfuerzo, mi dedicación y mis más grandes logros, los amo con la vida y que han sido mi más grande motivación e inspiración. A mi hermano Víctor Viteri, a mi tío Ing. Juan Carlos Arcos que ha sido como otro padre para mí, a mis Pastores Danilo Araujo y Miguel Moposa mis guías y concejeros en los momentos más difíciles de mi vida. A mi tutor Ing. Gustavo Mosquera que supo comprenderme durante este tiempo y que me guio para alcanzar esta meta. A mis amigos Raúl, Andrés, Jubenal, Juan Pablo, Jonathan y David.

**Christian Gabriel Viteri Arcos**

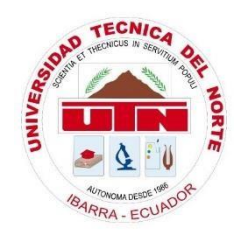

# **FACULTAD DE INGENIERÍA EN CIENCIAS APLICADAS**

## **AGRADECIMIENTO**

<span id="page-6-0"></span>Al único y sabio DIOS, que nunca me ha abandonado, que me ha sostenido con la diestra de su justicia que ha estado conmigo desde el principio y hasta el fin, que me ha prometido que nunca me abandonará, al fiel, al eterno, al todopoderoso Jehová de los ejércitos.

A mi señor Jesucristo, por dar su vida para que yo viva, por morir por mis pecados y darme su perdón, a Él sea la Gloria, Imperio y Potencia por los siglos de los siglos.

Al Espíritu Santo, por ser mi consolador y la garantía de mi salvación, por mover corazones y traer su bendición a mi vida a través de personas como: Virginia, Sandrita, Dr. Juan Carlos y Rodolfo Berni.

Porque creo en un DIOS VIVO, solo a Él mi gratitud eterna.

"Santificaos porque Jehová hará mañana maravillas entre vosotros" Jos. 3:5

""El fin de todo discurso oído es este: Teme a DIOS y guarda sus mandamientos, porque esto es el todo del hombre." Ecl. 12:13

**Christian Gabriel Viteri Arcos**

#### **RESUMEN**

<span id="page-7-0"></span>El presente proyecto de titulación surge por la necesidad de la Universidad Técnica del Norte para el desarrollo de una investigación del secado de granos bajo la técnica de lecho fluidizado pulsante.

El proyecto general es estudiar el comportamiento de las características de los granos, durante el proceso de secado, obteniendo de esta forma las curvas de secado y los modelos matemáticos particulares de cada grano.

Al tratarse de un equipo experimental, el margen de error en las mediciones es determinante, debido a que esto resultados llevados al escalado, deben mantener un error mínimo que permita un correcto desempeño del equipo y una correcta conservación de los granos.

El primer capítulo se centra en la definición del proyecto en general, estableciendo el problema, los objetivos, el alcance y la justificación de su implementación.

El segundo capítulo trata de los principios que gobiernan el proceso de fluidización y el intercambio de calor entre los elementos que intervienen.

El tercer capítulo realiza una descripción de los elementos electrónicos y eléctricos que cumplirán con la función de automatizar el sistema.

El cuarto capítulo habla de la metodología que se aplica para el desarrollo del proyecto.

El quinto capítulo describe la construcción del secador y del sistema de automatización, detallando principalmente la programación en LabVIEW, que es el software en el que se desarrolla el sistema.

Finalmente en el sexto capítulo se analizan los resultados arrojados en las pruebas hechas por los encargados del estudio y muestra las ventajas de la automatización del equipo terminando con las debidas conclusiones y recomendaciones.

## **ABSTRACT**

<span id="page-8-0"></span>This degree project arises from the need for the technique North University for the development of a research of the drying grain under pulsating fluidized bed technique.

The overall project is to study the behavior of the characteristics of the grains, during the drying process, thus obtaining drying curves and particular mathematical models of each grain.

Being a pilot team, the margin of error in the measurements is decisive, due to which this results brought to scale, must maintain a minimum error that allows a correct performance of the team and a proper conservation of the grains.

The first chapter focuses on the definition of the project in general, establishing the problem, the objectives, scope and justification for its implementation.

The second chapter deals with the principles that govern the process of Fluidization and heat exchange between the elements involved.

The third chapter is a description of the electronic and electrical elements that comply with the function to automate the system.

The fourth chapter speaks of the methodology which is applied to the development of the project.

The fifth chapter describes the construction of dryer and the automation system, detailing mainly programming in LabVIEW, which is the software that the system develops.

Finally, in the sixth chapter are analyzed the results in the tests made by those responsible for the study and sample the advantages of automation of the team finishing with the necessary conclusions and recommendations.

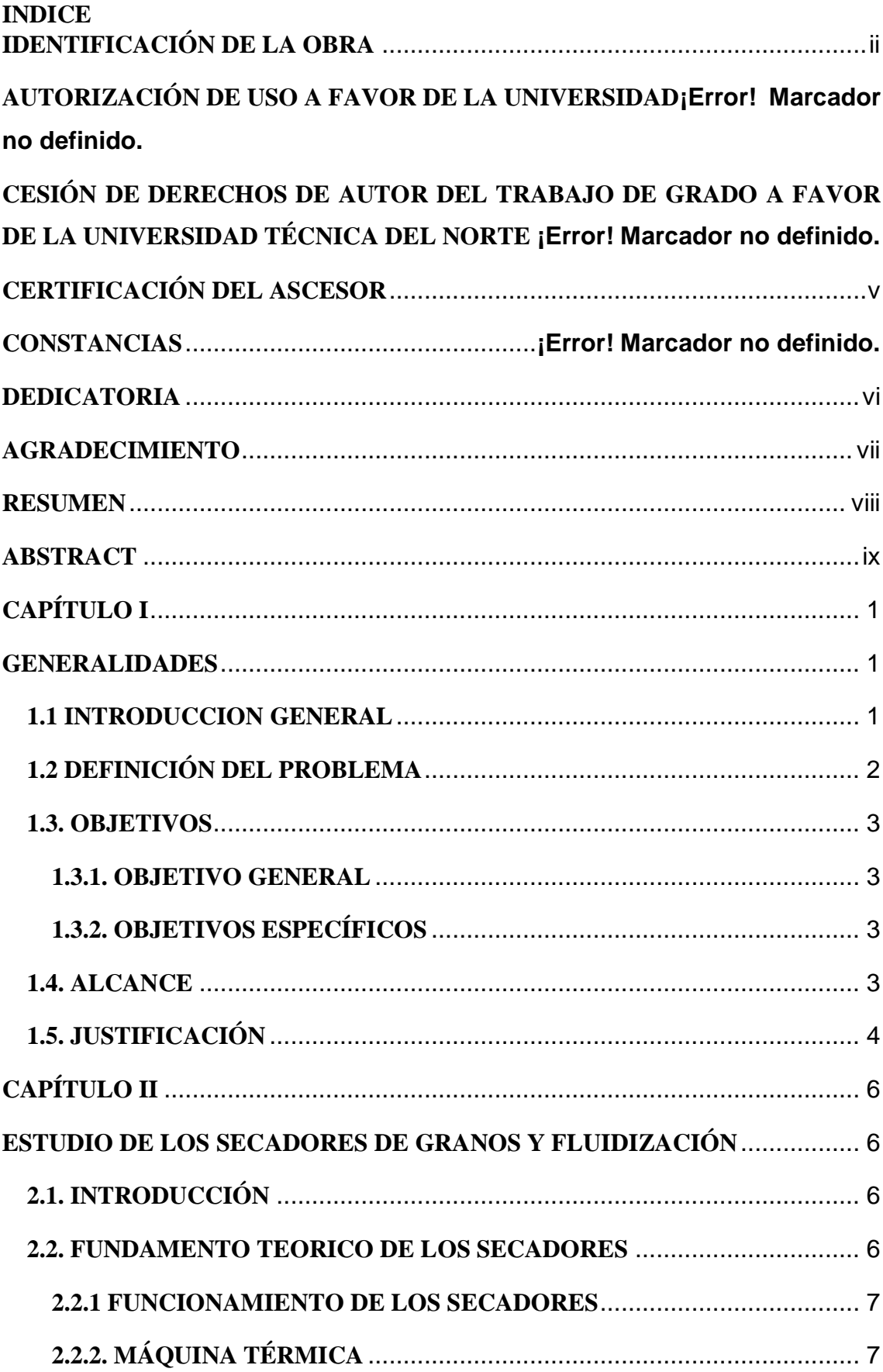

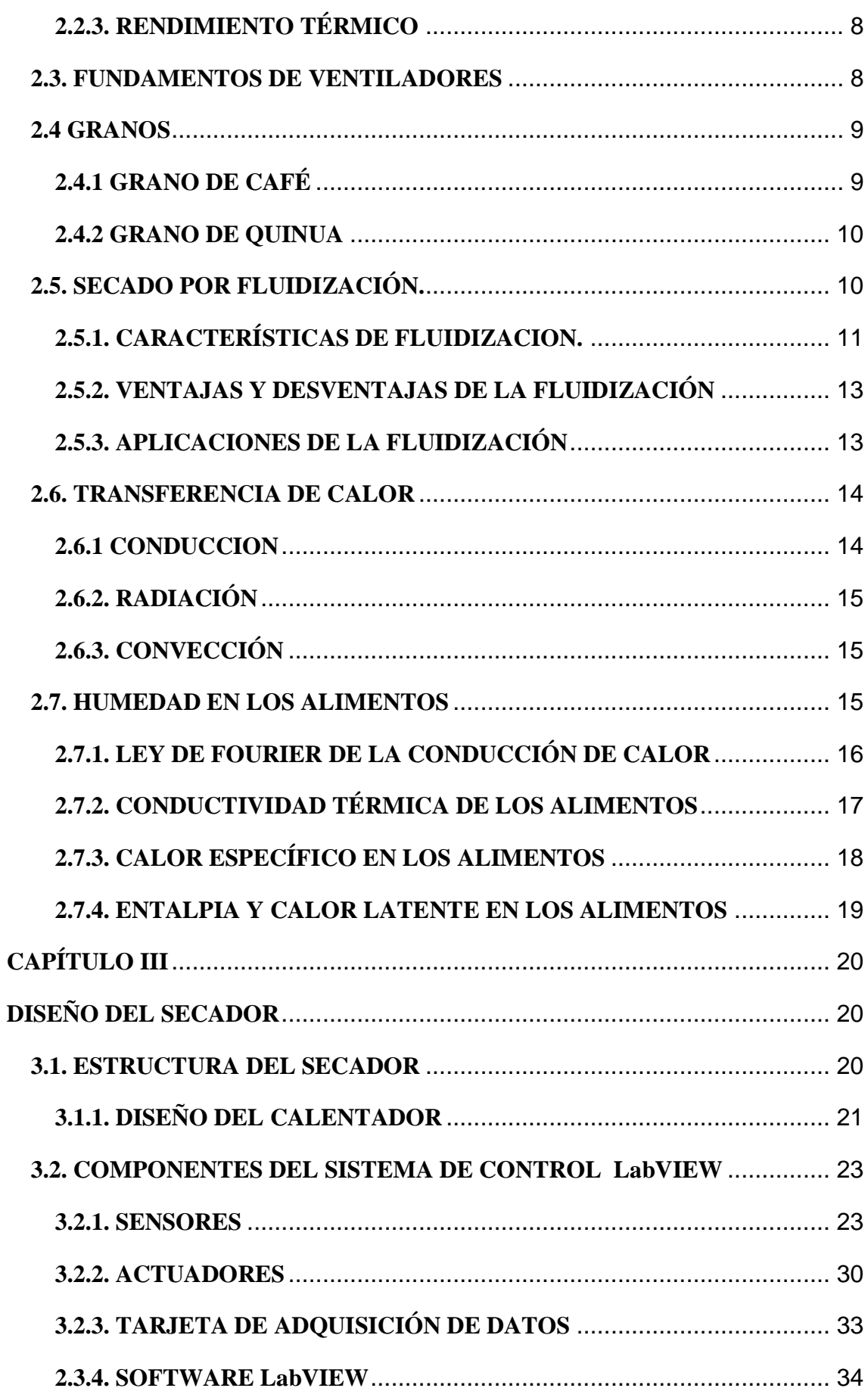

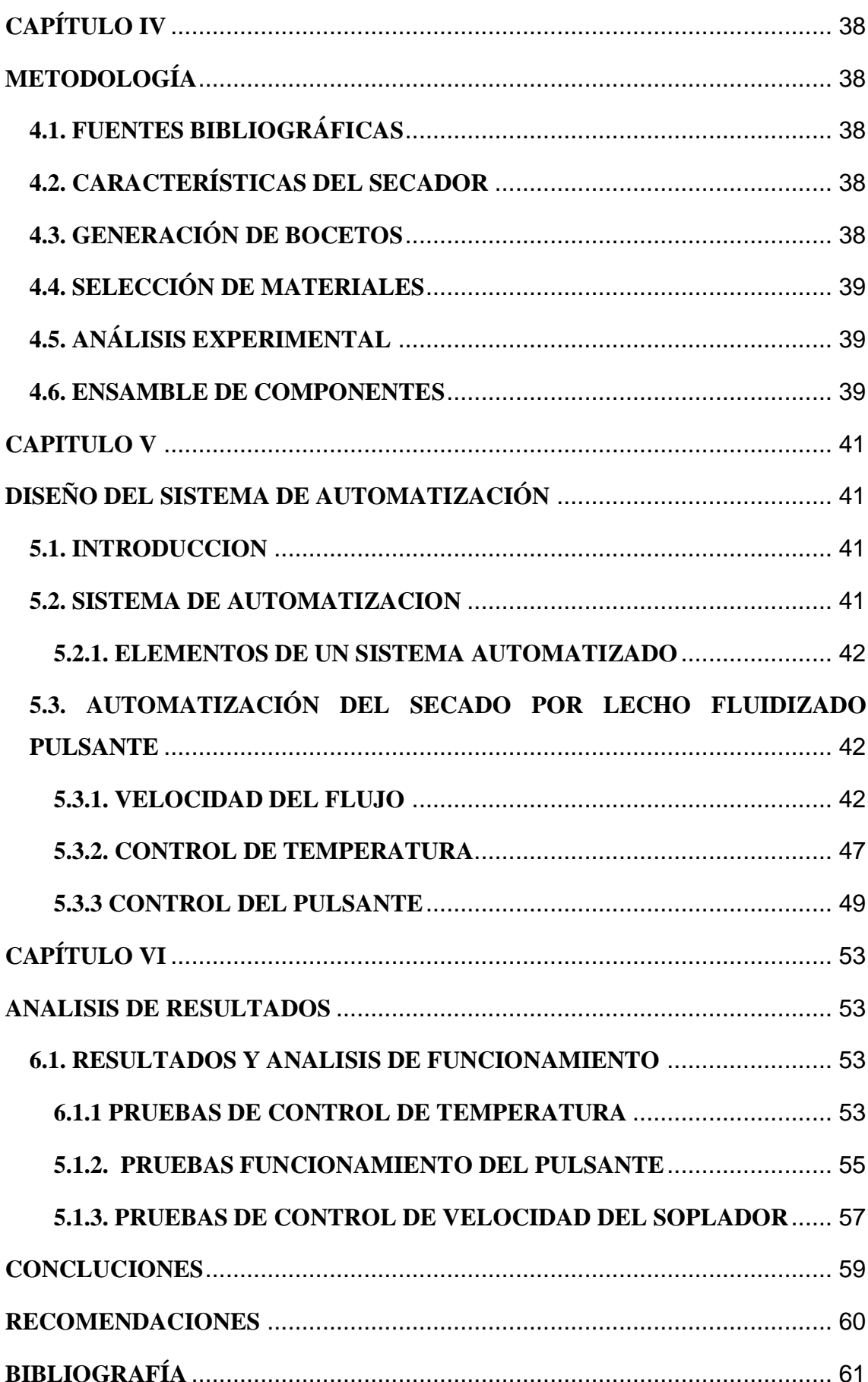

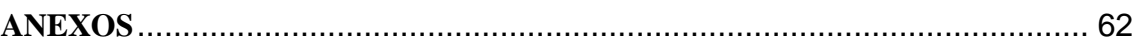

# **INDICE DE FIGURAS**

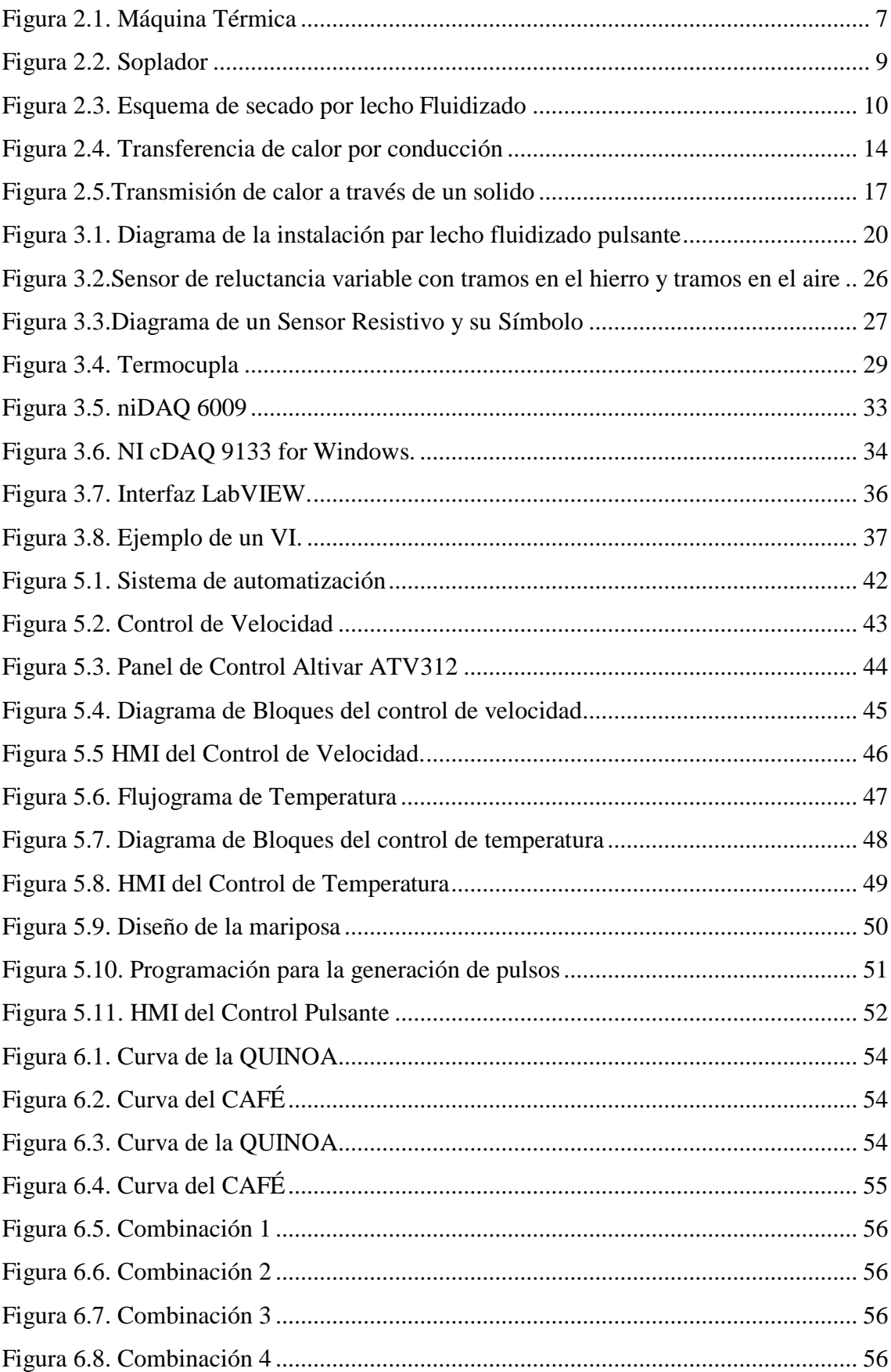

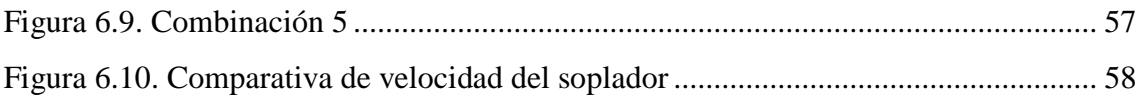

# **INDICE DE ECUACIONES**

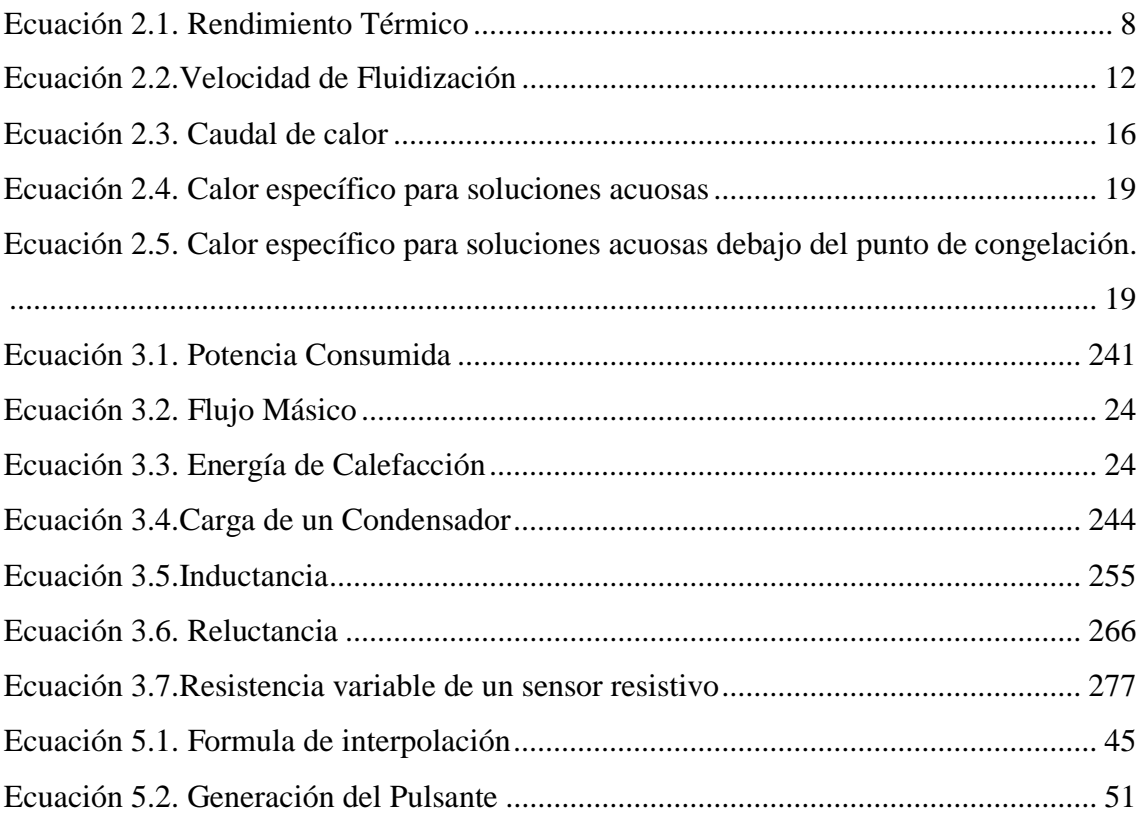

# **INDICE DE TABLAS**

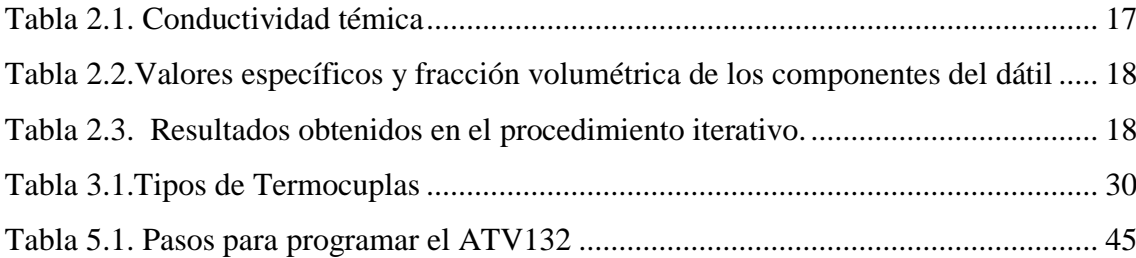

# **CAPÍTULO I**

#### **GENERALIDADES**

#### <span id="page-17-2"></span><span id="page-17-1"></span><span id="page-17-0"></span>**1.1 INTRODUCCION GENERAL**

El agua es sinónimo de vida, por lo tanto donde existe agua existe vida, pero no siempre esta vida es útil. En los alimentos existe humedad que agua en pequeñas cantidades, pero que permiten que se desarrolle microrganismos que dañan los alimentos.

En el caso de los granos, su secado es indispensable para mantenerlos duraderos y frescos para el consumo humano, sin que sean dañados. En la actualidad se practican varias técnicas de secado, entre las que el secado por lecho fluidizado es una de las más óptimas por su tiempo en secado y por su eficiencia energética.

El proceso de secado por lecho fluidizado pulsante consiste en hace circular un fluido a través de un grupo de granos, que por medio de la transferencia de calor entre el fluido y el lecho se proceda a secarlos.

Para un proceso normal de secado por lecho fluidizado pulsante, el accionamiento de los equipos de forma manual no presenta ningún inconveniente, pero si hablamos de una estación experimental la situación es diferente. Al ser un equipo experimental, la precisión en los resultados y en la puesta a punto de la máquina es fundamental debido a que el margen de error entre la realidad y las mediciones hechas es muy pequeño. Cuando se habla de un equipo experimental no solo se trata de cumplir con el objetivo que en este caso particular es secar granos, sino también se trata de tomar datos que permitan el estudio de cada tipo de grano.

En el presente trabajo se expondrá la automatización de los equipos para el secado de granos por lecho fluidizado. Esta automatización se la realizará con equipos especializados en la adquisición de datos para que el error en la medición de las variables que intervienen en el proceso, sea mínimo.

## **1.2 DEFINICIÓN DEL PROBLEMA**

<span id="page-18-0"></span>En la actualidad la CUICYT tiene un proyecto aprobado en el cual se plantea realizar una investigación sobre la escarificación y el secado de la quinua con lecho fluidizado pulsante, estudiando el uso de esta técnica y así aplicarla a la industria, entonces existe la necesidad de contar con una persona que tenga conocimientos de mecánica, electrónica, sistemas y control para que diseñe y construya este proyecto y se lo ponga en marcha.

Lecho fluidizado pulsante es una ciencia que se están manejando mucho en los últimos tiempos a nivel mundial ya que es una nueva tecnología que además muchas empresas realizan estudios acerca de la fluidización para llegar a entenderla y aplicarla a la industria, el nombre de fluidización se da al proceso de contacto que ocurre entre un sólido y un fluido, esta técnica nació gracias a las investigaciones y trabajos realizados por la industria petrolera, en sus esfuerzos por un mejor proceso de desintegración catalítica para mejorar su calidad y así mejorar sus ganancias.

Los granos en la región de los andes están sometidos a etapas de siembra, abonamiento, riego, control de plagas y enfermedades, cosecha y post cosecha, en la etapa de post cosecha se necesita que los granos estén secos y su contenido de humedad sea bajo para así evitar que se amarillen en el almacén y disminuyan las ganancias de los comerciantes

los cuales se ven con una desventaja competitiva frente a otros los cuales tienen los granos con un menor número de impurezas.

Por tal motivo es necesario contar en la Universidad Técnica del Norte con un secador experimental de lecho fluidizado pulsante el cual a través de pruebas nos va solucionar todas nuestras dudas acerca de este tipo de secado, además si este tipo de secado es o no eficiente y si es o no factible implementarlo a mayor escala para que así mejore la producción y las ganancias de los productores.

#### **1.3. OBJETIVOS**

#### <span id="page-19-1"></span><span id="page-19-0"></span>**1.3.1. OBJETIVO GENERAL**

Diseñar y construir una instalación experimental de lecho fluidizado pulsante que sea versátil para poder experimentar con 2 tipos de granos en este caso alrededor de medio kilo y adquirir los datos generados.

## <span id="page-19-2"></span>**1.3.2. OBJETIVOS ESPECÍFICOS**

 Controlar las variables críticas para el diseño del reactor de lecho fluidizado pulsante.

 $\checkmark$  Construir el secador de granos experimental con lecho fluidizado pulsante.

 $\checkmark$  Ejecutar pruebas de verificación que asegure el funcionamiento correcto del sistema.

#### **1.4. ALCANCE**

<span id="page-19-3"></span>La máquina va a trabajar con una cámara de niquelinas las que van a ser calentadas mediante electricidad y por ende van a calentar el aire que hay en la cámara de la cual a través de un soplador va a extraer aire caliente de la cámara con la combinación motorsoplador para luego enviarlo hacia arriba para que pase a través de donde se produzcan los pulsos y luego pase a los cilindros hechos en acrílico en los cuales se va a producir el lecho fluidizado.

Se va a desarrollar una Interfaz Hombre-Máquina en la cual se pueda manipular la temperatura, la velocidad del motor y controlar, además se podrá visualizar los datos generados por los sensores y adquirir la información de los sensores para almacenarla en un archivo de texto para poder llevar las estadísticas del proceso.

Elsecador de lecho fluidizado va a funcionar experimentalmente a temperatura, velocidad del aire y diámetro de cilindros variables los cuales van a permitir el desarrollo de pruebas, para que así se llegue a determinar el secado optimo.

## <span id="page-20-0"></span>**1.5. JUSTIFICACIÓN**

En estos días con los últimos acontecimientos científicos se ha escuchado acerca de lecho fluidizado pulsante el cual es un nuevo modelo de investigación en la fluido-solido, con la integración de algunas ingenierías que conforman la Mecatrónica se podría conocer y entender los fundamentes teóricos y prácticos que produzcan conocimiento de esta nueva tecnología con la intención de entender con mejor claridad los diferentes fenómenos que se presentan especialmente con los múltiples tipos de sensores que forman parte esencial de este sistema.

Desde el día que empezaron a experimentar con lecho fluidizado las empresas y las universidades han investigado sobre esto para así tener más información sobre esta tecnología y poder explotarla en la industria. Tenemos por ejemplo las petroleras que han invertido mucho tiempo y esfuerzo en este tipo de estudios para mejorar la calidad de los hidrocarburos por ende mejorar sus ingresos que en este caso pueden llegar a ser incluso multimillonarios, por tal motivo la Universidad Técnica del Norte ha decido implementar un estudio experimental con lecho fluidizado pulsante el cual va a proporcionamos más información sobre lecho fluidizado y además tendremos más información sobre el secado óptimo de los granos.

Además en estos se ha escuchado mucho sobre la importancia de los granos, los cuales nos proporcionan proteínas a nuestro cuerpo la cual es muy necesaria para tener más fuerza, tenemos como ejemplo a la quinua la cual cada vez va ganando más espacios en los mercados, las tiendas, incluso en supermercados más grandes debido a su sabor, su poder nutritivo y su calidad, este tipo de productos últimamente han subido de precio lo cual hace que los comerciantes estén muy interesados por mejorar su calidad, mejorar el tiempo de fabricación, sus utilidades y la satisfacción del cliente, por ende es necesario la experimentación del secado de granos con lecho fluidizado pulsante.

Por tal motivo se vio necesario la creación de una máquina en donde se aplique el lecho fluidizado pulsante y se ayude a solucionar un problema que en este caso es el secado de granos para su almacenamiento sin correr el riesgo de hongos, en este prototipo vamos a ver las ventajas y desventajas de este tipo de secador y si se podrían hacer algunas correcciones para el futuro y poder así implementarlo en la industria para mejorar las ganancias de los productores de granos y los comerciantes.

# **CAPÍTULO II**

## **ESTUDIO DE LOS SECADORES DE GRANOS Y FLUIDIZACIÓN**

<span id="page-22-1"></span><span id="page-22-0"></span>Existen varios tipos de secadores y para un amplio campo de aplicación, pero nos centraremos en su uso para el secado de granos. Para comenzar veremos las características que tienen los secadores para el secado de granos y analizaremos su estructura.

#### <span id="page-22-2"></span>**2.1. INTRODUCCIÓN**

Para el desarrollo del secado por lecho fluidizado pulsante, es necesario realizar una conceptualización de los principios que gobiernan cada una de las técnicas que se van a emplear.

A continuación se detalla el estudio de los procesos que intervienen en el estudio del secado de los granos por lecho fluidizado pulsante, desde el uso de los sopladores que se emplean hasta el análisis de los granos con los que se procederán a realizar la experimentación. Además se muestra las bases científicas que gobiernan al proceso de fluidización, principios como: la transferencia de calor, velocidades de fluidización y humedad en los alimentos.

#### **2.2. FUNDAMENTO TEORICO DE LOS SECADORES**

<span id="page-22-3"></span>Un secador es una herramienta que, por medio de la transferencia de calor, permite eliminar la humedad en un cuerpo. Dependiendo de su uso, los secadores están compuestos de diversos elementos, pero básicamente tienen los siguientes elementos:

- Ventilador
- Jaula de resistencias (Níquel Cromo)
- Colector
- Alimentador

## <span id="page-23-0"></span>**2.2.1 FUNCIONAMIENTO DE LOS SECADORES**

Dependiendo del uso que se le vaya a dar el secador puede tener varios modos de operación, pero en general todos los secadores cumplen alguno de los siguientes modos de operación:

- Transferencia de calor por conducción.
- Transferencia de calor por convección.
- Calentamiento dieléctrico.
- Calentamiento infrarrojo.
- Lecho fluidizado pulsante.

Para el secado de granos, en este caso, aplicaremos el lecho fluidizado pulsante.

# <span id="page-23-1"></span>**2.2.2. MÁQUINA TÉRMICA**

Una máquina térmica es un sistema que aprovecha la energía suministrada, por el foco caliente generado por un trabajo, donde la energía no aprovechada por el sistema es disipada al foco frío como se muestra en la figura 2.1.

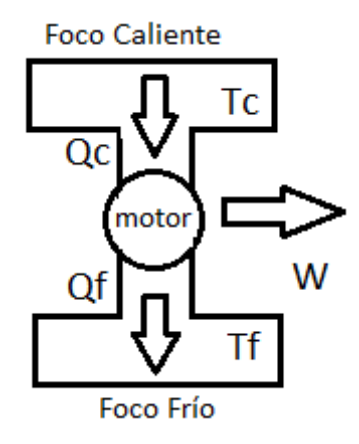

**Figura 2.1. Máquina Térmica**

<span id="page-23-2"></span>Fuente: *(Velasco, Martínez, & & Gómez, 2010)*

## <span id="page-24-0"></span>**2.2.3. RENDIMIENTO TÉRMICO**

El rendimiento térmico es "El cociente entre el trabajo neto realizado, que es el efecto deseado y el coste en términos de energía". (Velasco D., Martínez G. & Gómez M. pág. 143). En la Ecuación 2.1 se explica la relación entre el trabajo neto realizado y la energía utilizada.

> $\eta_{MT} =$  $W_t$  $Q_c$

#### **Ecuación 2.1. Rendimiento Térmico**

Fuente: *(Velasco, Martínez, & & Gómez, 2010)*

<span id="page-24-2"></span>Siendo:

 $\eta_{MT}$ : Rendimiento Térmico

 $W_t$ : : Trabajo neto realizado

 $Q_c$ : : Energía

Este coeficiente se encuentra en porcentaje a la energía o calor generado por la máquina térmica.

Esto está dado de forma teórica, debido a que no se toma en cuenta factores como la humedad y el las variantes ambientales.

#### **2.3. FUNDAMENTOS DE VENTILADORES**

<span id="page-24-1"></span>Una parte muy importante dentro de un secador es el ventilador. El ventilador una máquina neumática que produce una corriente de aire. En un secador el ventilador es el elemento encargado de hacer circular desde la jaula de resistencias hasta el conducto de salida.

Los ventiladores pueden ser axiales o centrífugos, que tienen el mismo funcionamiento y la única diferencia es que el axial envía el flujo de aire en la misma dirección del eje de rotación de sus aspas, mientras que el centrífugo envía el aire a través de un conducto.

En el proceso de fluidización el ventilador o soplador es el que envía el fluido hacia el lecho. En la Figura 2.2 se ve un soplador.

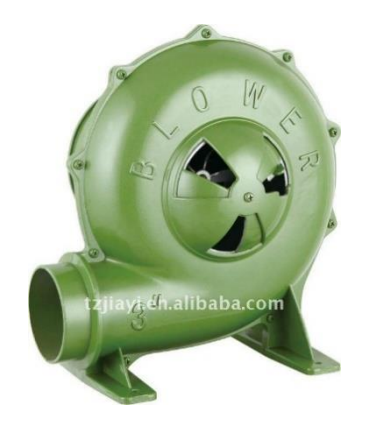

**Figura 1.2. Soplador** Fuente. *(Alibaba, 2015)*

## <span id="page-25-2"></span>**2.4 GRANOS**

<span id="page-25-0"></span>Para el presente estudio se va a realizar un secado de los granos de café y de quinua. A continuación se describirán las características físicas de ambos granos.

## <span id="page-25-1"></span>**2.4.1 GRANO DE CAFÉ**

El grano de café para su consumo y posterior proceso de venta tiene las siguientes características:

- a) Temperatura media óptima: 18 a 24 grados centígrados
- b) Precipitación pluvial: 1,500 mm. distribuida en la mayor parte de los meses del

año

- c) Humedad relativa máxima: de 70 a 90% en época de lluvia
- d) Humedad relativa mínima: de 40 a 60%

De los datos anteriores los que más son útiles son: la humedad y la temperatura a la que van a ser procesados.

#### <span id="page-26-0"></span>**2.4.2 GRANO DE QUINUA**

El grano de café para su consumo y posterior proceso de venta tiene las siguientes características:

- a) Temperatura media óptima de germinado: 20 grados centígrados.
- b) Humedad relativa máxima: de 4,6 a 25,8%.

# **2.5. SECADO POR FLUIDIZACIÓN.**

<span id="page-26-1"></span>Este tipo de secado se caracteriza por ocupar un espacio limitado y permitir un adecuado control de las características del secado y por tener una alta eficiencia energética. Los equipos que se utilizan para el proceso de fluidización, pueden trabajar de forma continua. En la Figura 2.3 se muestra un esquema de secado continuo por lecho Fluidizado.

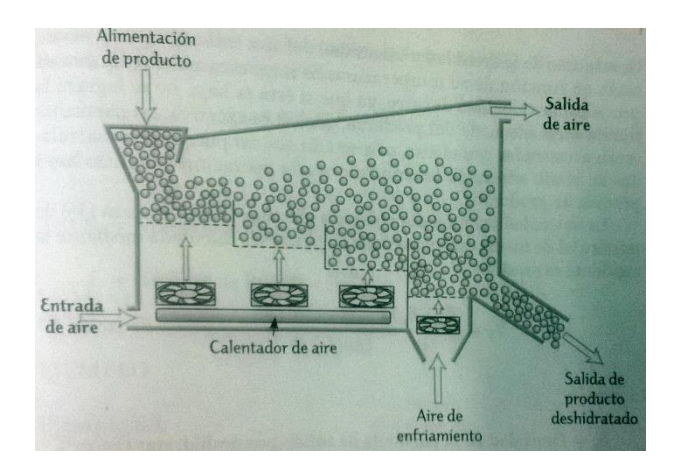

Figura 2.2. Esquema de secado por lecho Fluidizado Fuente: *(Velasco, Martínez, & & Gómez, 2010)*

<span id="page-26-2"></span>La técnica de secado por lecho Fluidizado pulsante se una variante que permite que en el momento en el que los granos se encuentran más compenetrados o juntos, se separen por la acción de cortar el flujo, que a su vez provoca que el lecho caiga de forma inmediata haciendo que se golpeé en la baza y separando las uniones que existen entre los granos.

# <span id="page-27-0"></span>**2.5.1. CARACTERÍSTICAS DE FLUIDIZACION.**

## **2.5.1.1. CONCEPTO DE FLUIDIZACIÓN**

La fluidización es el proceso por el cual un grupo de partículas sólidas quedan suspendidas por efecto del paso de un gas a través de ellas. El grupo de partículas tienden a adaptarse a las propiedades del gas que circula a través de ellas, por lo que existe una alta transferencia de calor entre el fluido y las partículas.

Para un secado por lecho fluidizado eficiente se debe tener en cuenta los siguientes aspectos (Marcal de Queroz, 1991):

- Tener un tamaño preciso y homogéneo.
- Poseer una densidad suficientemente baja.
- Tener forma esférica o lo más cercano a ella.
- No formar grumos o volverse pegajoso durante el secado
- Soportar la agitación y el choque con las demás partículas sin sufrir daño

mecánico o degradación.

Nótese que en una de las características para un buen secado por lecho fluidizado es que no se haga grumos o que se vuelva pegajoso, es aquí en donde el pulsante entra en funcionamiento haciendo que estos grumos se separen y volviendo más eficaz el proceso.

# **2.5.1.2. REGÍMENES DE FLUIDIZACIÓN**

Mientras el proceso de fluidización comienza, hasta que alcanza el lecho fluidizado es necesario que sucedan diferentes regímenes, mientras se varían diferentes propiedades como la velocidad de fluidización o el diámetro del lecho.

Al primer de estos regímenes es cuando las partículas se encuentran en reposo, a esto se lo conoce como lecho fijo. En este régimen no existe velocidad del fluido.

Cuando el fluido comienza a circular por medio de las partículas y comienzan a fluidizar, entramos a un régimen que se llama fluidización mínima.

Mientras la velocidad del fluido se incrementa, se llega a un régimen conocido como fluidización con burbujeo, que es cuando aparecen en el lecho burbujas. Con el aumento de la velocidad del fluido aumenta el tamaño de las burbujas, haciendo que exista un mayor espacio entre las partículas hasta que las partículas hasta que alcanza el último régimen que es la velocidad de fluidización y las partículas se comporta de la misma manera que el fluido que las atraviesa.

Por medio de la Ecuación 2.2 se obtiene la velocidad óptima de fluidización.

$$
V_f = \frac{(\delta_p - \delta_a) * g * d^2 * \varepsilon^3}{\mu * 180(1 - \varepsilon)}
$$

Ecuación 2.2.Velocidad de Fluidización Fuente: *(Colina, 2009)*

<span id="page-28-0"></span>Donde:

- $\delta_p$ : Densidad de la partícula solida a secar (Kg/m3).
- $\delta_{a}$ : Densidad del aire (Kg/m3).
- g: Aceleración de la gravedad (m/s2).
- d: Diámetro de la partícula (m).
- μ: Viscosidad del aire (Kg/m\*s).
- ε: Fracción de volumen vacío de la capa de partículas durante la

fluidización.

# <span id="page-29-0"></span>**2.5.2. VENTAJAS Y DESVENTAJAS DE LA FLUIDIZACIÓN**

# Ventajas

- El fluido está en contacto total con cada una de las partículas.
- Tiene una temperatura constante en todo el lecho.
- La variación en el tamaño de la partícula no influye en el proceso.
- La caída de presión es ajena del flujo.

# Desventajas

Es posible que parte de la energía se pierda debido a que el conjunto de

partículas no se comporten de la manera esperada.

Aumento de la potencia por caídas de presión en el lecho fluidizado.

# <span id="page-29-1"></span>**2.5.3. APLICACIONES DE LA FLUIDIZACIÓN**

La fluidización comenzó su industrialización con los reactores catalíticos para la industria

petrolera. En la actualidad está presente en operaciones como:

- Secado de cristales
- Secado de cereales o granos
- Congelación de alimentos
- Combustión de residuos
- Separación de residuos sólidos

# **SECADO**

En industrias como la farmacéutica, la fluidización no es de las principales opciones, debido a que sus altas presiones causas altas temperaturas de operación, pero si se trabaja a presiones bajas, como en el secado de granos, es una opción de trabajo ideal.

El proceso de secado por fluidización es utilizado por sus múltiples ventajas tales como el que el grano esta siempre en contacto con el fluido o que la transferencia de calor se aprovecha de gran manera por la circulación del fluido entre las partículas o granos a secar, además tenemos temperaturas homogéneas en todo el lecho fluidizado y mayor control en el proceso.

## **2.6. TRANSFERENCIA DE CALOR**

<span id="page-30-0"></span>La transferencia de calor es cuando "Dos cuerpos a temperaturas diferentes intercambian energía en forma de calor, que fluye desde el cuerpo más caliente hacia el más frío" (Marcal de Queroz, 1991).

Existen tres formas de transferencia de calor: Conducción, convección y radiación.

## <span id="page-30-1"></span>**2.6.1 CONDUCCION**

La transferencia de calor por conducción es cuando se transporta energía de molécula a molécula dentro de un cuerpo, sea sólido o fluido. En la conducción la energía se transporta en un medio estático, que no esté en movimiento.

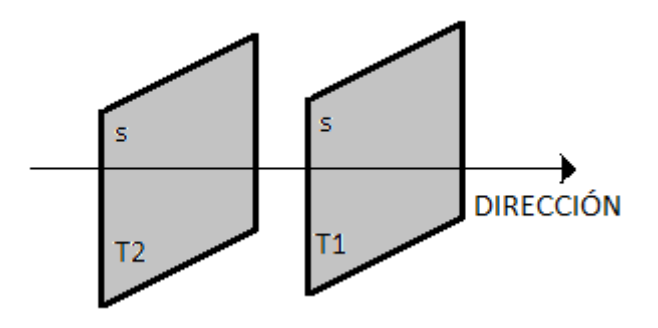

Figura 2.3. Transferencia de calor por conducción

Fuente: (Secado de granos, 1991)

<span id="page-30-2"></span>Como se ve en la Figura 2.4 la distancia (d) no varía sino que permanece constante.

## <span id="page-31-0"></span>**2.6.2. RADIACIÓN**

Todo cuerpo a temperatura mayor al 0 absoluto (-273 °C, 0°K), emite energía desde su superficie. Cuando dos cuerpos están a distintas temperaturas y se encuentran separados por un cuerpo permeable, la energía se transporta del cuerpo caliente al cuerpo frío se conoce como radiación.

## <span id="page-31-1"></span>**2.6.3. CONVECCIÓN**

La transferencia de calor por convección se alcanza cuando la energía se transporta por un fluido en la dirección del flujo o entre una superficie y un fluido (Marcal de Queroz, 1991).

Cuando la transferencia de calor sucede por convección, puede presentarse un cambio de fase.

En el caso del secado por lecho fluidizado la convección es forzada debido a que es provocada por una acción mecánica externa producida por un ventilador de aire o soplador.

## **2.7. HUMEDAD EN LOS ALIMENTOS**

<span id="page-31-2"></span>Para la conservación de alimentos, la humedad es muy importante para que se mantengan frescos, pero esto conlleva a que el alimento se dañe por el desarrollo de organismos. El proceso de secado es importante debido a que un buen secado permite que el alimento tenga una mayor vida y frescura.

Debido a que muchas de las etapas de procesado y conservación de alimentos implican transmisión de calor es importante comprender las propiedades térmicas de los alimentos (Sahin & Samnu, 2006).

# <span id="page-32-0"></span>**2.7.1. LEY DE FOURIER DE LA CONDUCCIÓN DE CALOR**

Para vencer una resistencia con el fin de transferir una propiedad es necesaria una fuerza impulsora (Sahin & Samnu, 2006).

Para el proceso de secado la magnitud que se trata de transferir es el calor de un fluido, en este caso el aire, a un sólido, que serían los granos a estudiar. Por lo que la resistencia se va a presentar en los granos y la fuerza impulsora la va a entregar el aire que circula a través de ellos.

En la Ecuación 2.3, se hace relación a las partes que se describen en la figura 2.5, que explica la transferencia de calor a un sólido.

$$
Q = k * A \frac{T_1 + T_0}{X}
$$

## **Ecuación 2.3. Caudal de calor**

Fuente: *(Sahin & Samnu, 2006)*

<span id="page-32-1"></span>Donde:

- k: Coeficiente de conductividad térmica del grano.
- A: Área de transmisión.
- $T_1$ : Temperatura final.
- $T_0$ : Temperatura inicial
- X: Espesor del grano.

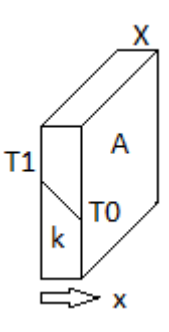

## **Figura 2.4.Transmisión de calor a través de un solido**

Fuente: *(Sahin & Samnu, 2006)*

## <span id="page-33-1"></span><span id="page-33-0"></span>**2.7.2. CONDUCTIVIDAD TÉRMICA DE LOS ALIMENTOS**

La conductividad térmica es la capacidad de un cuerpo de permitir la conducción de calor a través de él. En el S. I: las unidades en las que se mide la conductividad térmica son (W/m \*K). Los alimentos están constituidos en su mayoría por: Agua, hidratos de carbono, proteína, grasas y cenizas. En la tabla 2.1 se muestra la conductividad térmica de los elementos anteriores a una temperatura de 25°C.

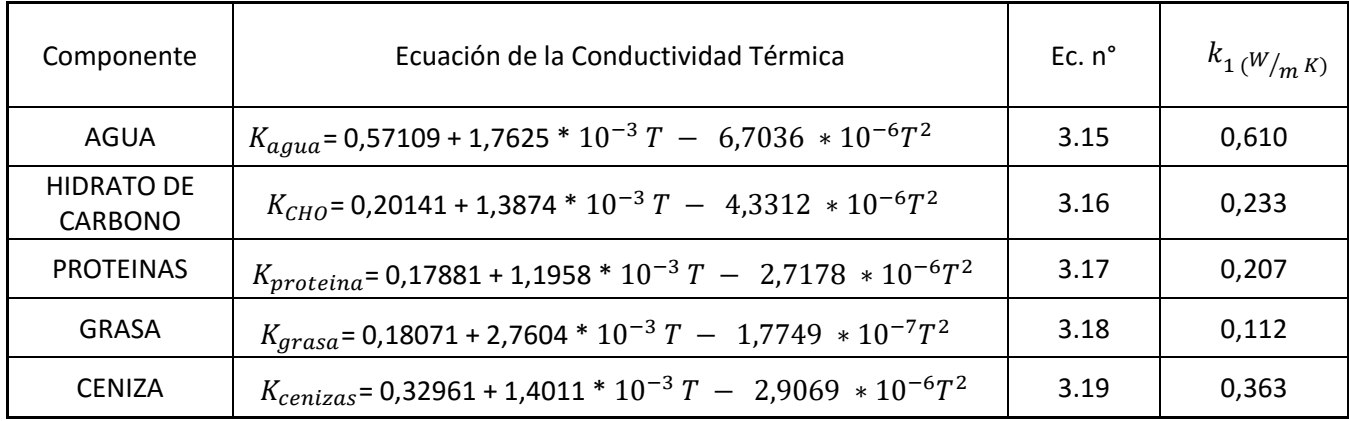

## **Tabla 2.1. Conductividad Térmica**

Fuente: *(Sahin & Samnu, 2006)*

<span id="page-33-2"></span>Los valores que se muestran en la tabla 2.2 son la conductividad térmica de los elementos

comparados con su volumen específico.

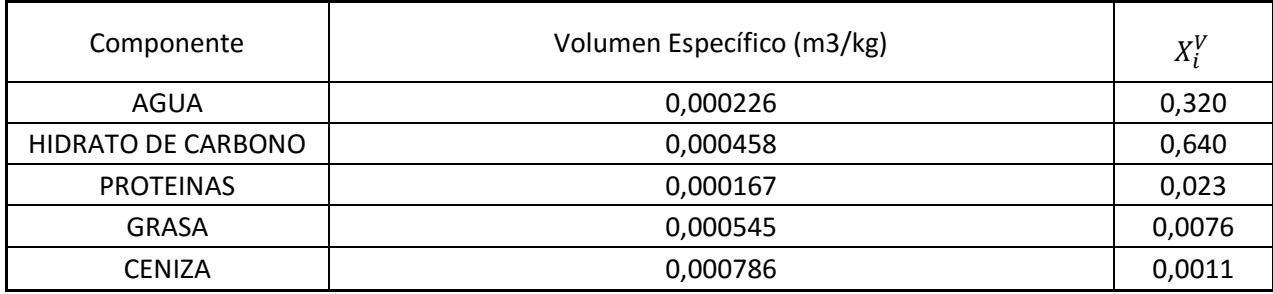

## <span id="page-34-1"></span>**Tabla 2.2. Valores específicos y fracción volumétrica de los componentes del dátil**

#### Fuente: *(Sahin & Samnu, 2006)*

En la tabla 2.3 se puede observar la conductividad térmica de algunas combinaciones representativas de los alimentos y son obtenidos a través de un proceso iterativo aplicando los modelos de Maxwell-Eucken y Kopelman.

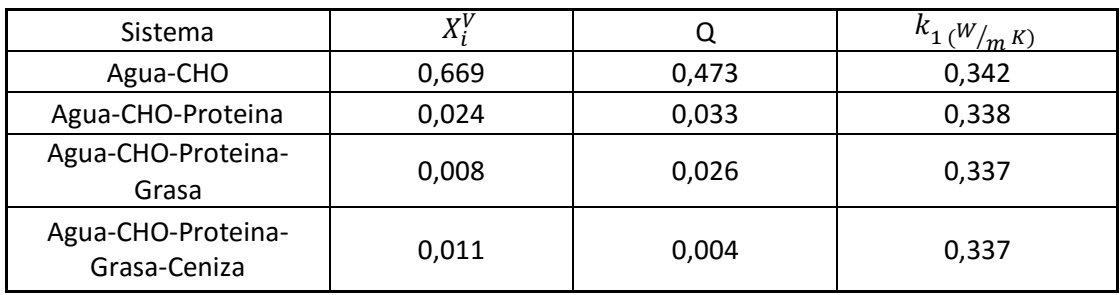

## **Tabla 2.3. Resultados obtenidos en el procedimiento iterativo.**

Fuente: *(Sahin & Samnu, 2006)*

## <span id="page-34-2"></span><span id="page-34-0"></span>**2.7.3. CALOR ESPECÍFICO EN LOS ALIMENTOS**

El calor específico del alimento nunca puede ser mayor a la suma del calor específico del material sólido y del agua (Siebel, 1982), puesto que el agua y la materia sólida de los alimentos conviven sin que se presente ninguna reacción química. En un aspecto muy particular en los granos este valor puede considerarse muy similar al del agua, debido a que el agua en los granos tiernos es encuentra en mayor parte que la materia sólida. La ecuación 2.4 fue expuesta por Siebel en 1982 y se utiliza para diferentes alimentos como hortalizas, zumos de frutas o pastas y granos tiernos (húmedos, lavados o en remojo) y la ecuación 2.5 es una variante de la ecuación 2.4 para alimentos a temperaturas por debajo del punto de congelación.

$$
C_p = 0.837 + 3.349 \text{ X}_{w}^{\text{m}}
$$

#### **Ecuación 2.4. Calor específico para soluciones acuosas**

 $C_p = 0.837 + 1.256$  X<sub>w</sub>

## <span id="page-35-2"></span><span id="page-35-1"></span>**Ecuación 2.5. Calor específico para soluciones acuosas debajo del punto de congelación.**

Donde:

 $X_{w}^{m}$ . <sup>m</sup>: Fracción másica de humedad dentro de la muestra.

## <span id="page-35-0"></span>**2.7.4. ENTALPIA Y CALOR LATENTE EN LOS ALIMENTOS**

La entalpia es el contenido de calor de un sistema por unidad de masa (Sahin & Samnu, 2006), mientras que el calor latente es la cantidad de calor liberada o absorbida a una temperatura específica cuando la unidad de masa del material de transforma de un estado a otro (Sahin & Samnu, 2006).

El análisis de estas dos propiedades en los alimentos es esencial debido a que, la entalpia permite calcular la energía total que consume el proceso de secado de granos y comparar cada una de las técnicas de secado para determinar resultados en la experimentación y el calor latente permite determinar la cantidad teórica de la humedad en los granos.
# **CAPÍTULO III**

### **DISEÑO DEL SECADOR**

El presente proyecto se centra en el desarrollo de un secador de granos por lecho fluidizado pulsante con un control a través de los equipos de National Instruments y el software LabVIEW. Su diseño y estructura se dividirán tanto en la estructura misma del secador, como también en las especificaciones técnicas del control que se va a realizar (sensores, actuadores, adquisición de datos).

# **3.1. ESTRUCTURA DEL SECADOR**

La instalación experimental de un secador de lecho fluidizado pulsante se estructura de las siguientes partes:

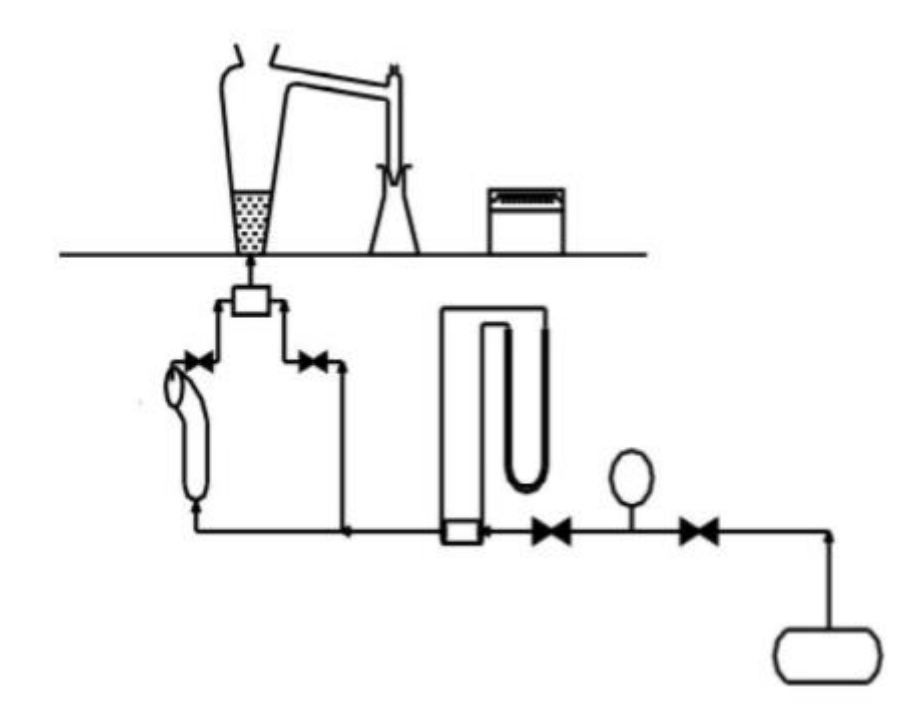

**Figura 3.1. Diagrama de la instalación par lecho fluidizado pulsante**

En la Figura 3.1, se observa el esquema del secador de lecho fluidizado pulsante, en el que se puede ver como el lecho se mantiene a 9 cm. debido al paso de aire que pasa por

la válvula y pasa por el calentador eléctrico, el cual se encarga de elevar la temperatura del flujo de aire para de esta forma garantizar la temperatura de secado.

De forma general un secador de granos de lecho fluidizado pulsante está conformado por:

- Reactor.
- Compresor o soplador.
- Válvula de pulso.
- Control de temperatura.

# **3.1.1. DISEÑO DEL CALENTADOR**

Para realizar la transferencia de calor al grano, primero se debe calentar el aire y esto se realiza por medio de una jaula de resistencias que harán la transferencia de calor por el método de convección.

Para seleccionar la resistencia equivalente que necesitamos en el calentador nos basamos en la ecuación 3.1 que establece la potencia consumida.

$$
P = \frac{V^2}{R_{equi.}}
$$

# **Ecuación 3.1 Potencia Consumida**

*Fuente* (Alexander & Sadiku, 2004)

Donde:

- P : Potencia Consumida
- V: Voltaje
- $\bullet$  R<sub>equi.</sub>: Resistencia equivalente

Para obtener la resistencia equivalente, debemos obtener el consumo energético del calentador (Potencia Consumida) que se obtiene de realizar el análisis de transferencia de calor. El flujo másico expresa la variación de la masa en el tiempo como se muestra en la Ecuación 3.2.

$$
G_m = \frac{M}{t}
$$

#### **Ecuación 3.2. Flujo Másico**

Si expresamos la masa en función del volumen y la densidad tenemos el flujo volumétrico.

La Ecuación 3.3 expresa la potencia en función del flujo volumétrico y el tiempo de funcionamiento del calentador.

$$
P = \frac{\rho * G_v * (T_f - T_o) * C_{aire}}{t}
$$

#### **Ecuación 3.3. Energía de Calefacción**

Donde:

- $\rho$ : Densidad
- $G_n$ : Flujo Volumétrico
- $T_f T_o$ : Variación de Temperatura del aire (temperatura del aire en el calentador y temperatura del aire en el lecho)
- Capacidad Calorífica del aire
- : Tiempo

Con estos parámetros podemos establecer el consumo energético del calentador. Para obtener la resistencia en el calentador se debe utilizar los valores más altos de potencia y dimensionarlos para un factor de seguridad de 2.

En principio la temperatura en el lecho es la temperatura ambiente (15°C) y la máxima temperatura con la que se va a trabajar es de 70°C. Por lo tanto la variación de temperatura del aire es de 55°C. La capacidad calorífica del aire es de 287  $\frac{J}{Kg^{\circ}c}$  y su densidad es de 1,29  $\frac{Kg}{m^3}$ . El flujo volumétrico se debe calcular en función al área por la cual circula el aire, que en este caso es un área circular de  $0.00277 \ m^3$ , y 3 veces la velocidad a la que el aire la atraviesa que sería de 12 $\frac{m}{s}$ , dando un flujo volumétrico de 0,0333  $\frac{m^3}{s}$ . Con los datos anteriores y la ecuación 3.3, tenemos que la potencia es igual a 677  $\frac{W}{s}$ .

Despejamos de la ecuación 3.1 la resistencia equivalente y remplazamos los valores de potencia y voltaje por los valores encontrados y obtenemos que la resistencia equivalente, para un valor de voltaje de 110 Voltios, es de 17,87Ω. Pero la resistencia equivalente que se encuentra en el calentador es de 13,9  $\Omega$  para evitar caídas en la potencia

### **3.2. COMPONENTES DEL SISTEMA DE CONTROL LabVIEW**

El control del secador de lecho fluidizado pulsante se lo va a estar centrado en cumplir dos funciones, que son:

- Adquisición de datos
- Control del secador

La adquisición de datos se centrará en tomar datos que arroje el proceso tales como temperatura del reactor, velocidad del flujo y tiempo de secado. Mientras que el control del secador manejara el encendido del secador y velocidad del soplador. Ambas funciones estarán en función por medio de:

- Sensores
- Actuadores
- Tarjeta de adquisición de datos

# **3.2.1. SENSORES**

En los sistemas de automatización los sensores cumplen la función de tomar las señales del medio y enviarlas al controlador para ser procesadas.

Los sensores se clasifican en:

Capacitivos

- Inductivos
- Resistivos

# **CAPACITIVOS**

Cuando se habla de sensores capacitivos, se trata de componentes que se comportan como un condensador eléctrico y consiste en dos conductores que se encuentran a distanciados por un elemento dieléctrico, que puede ser sólido, líquido o gaseoso, que genera un diferencial de potencia (V) entre ellos.

La capacidad de almacenar la energía en forma de voltaje, que tienen estos elementos, está dada por el material de las placas y por el dieléctrico que las separa.

$$
C = \varepsilon_0 \varepsilon_r \frac{A}{d} * (n-1)
$$

#### **Ecuación 3.4. Carga de un Condensador**

Fuente: *(Pallas, 2001)*

# Donde:

- $\varepsilon_0$ : Constante dieléctrica del elemento que separa las placas, (si es el vacío es igual a 8,85 pF/m)
- $\varepsilon_r$  Constante dieléctrica relativa.
- A: Área de las placas.
- d: Distancia entre las placas.
- n: Cantidad de placas que constituyen al condensador.

La ecuación 3.1 describe la carga que puede alcanzar un sensor capacitivo.

# VENTAJAS

- Error mínimo.
- Tamaño relativamente pequeño
- Alta tasa de cambio (Sensibilidad) y resolución.
- Fiabilidad ante el cambio de temperatura.
- Elementos de fácil manipulación con circuitos integrados

# DESVENTAJAS

- Señales de ruido producidas por resistencias parásitas.
- Alta impedancia de salida.
- Son elementos que son afectados por los campos magnéticos.
- Es necesario apantallar los cables de conexión.
- Necesitan de guardas.

#### INDUCTIVOS

Son sensores que trabajan con el principio de una inductancia, que nos indica la cantidad de flujo magnético que concatena en un elemento producido por el paso de corriente a través de este. Esta inductancia es expresada en la Ecuación 3.

$$
L = N \frac{d_{\Phi}}{d_i}
$$

# **Ecuación 3.5. Inductancia**

Fuente: *(Pallas, 2001)*

Donde:

N: Número de vueltas del circuito

### Φ: Campo Magnético

### i: Corriente

Lo que significa que la inductancia es la relación entre el campo magnético y la corriente.

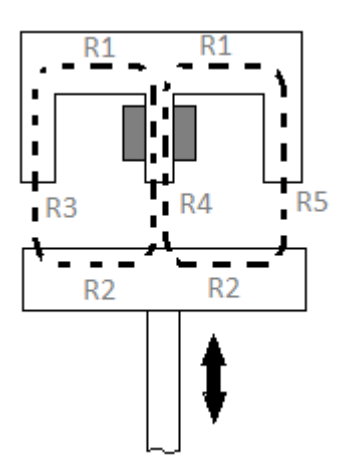

# **Figura 3.2. Sensor de reluctancia variable con tramos en el hierro y tramos en el aire**

Fuente: *(Pallas, 2001)*

En el circuito magnético de la Figura 3.2, si se desprecian los flujos de la dispersión en las armaduras y en lo entrehierros la reluctancia total viene dada por la ecuación 3.3 (Pallas, 2001):

$$
R = \frac{R_1}{2} + \frac{R_2}{2} + \frac{R_3}{2} + R_4
$$

### **Ecuación 3.6. Reluctancia**

Fuente: *(Pallas, 2001)*

VENTAJAS

- Resolución infinita.
- La carga mecánica es mínima.
- Tiene un bajo roce en la estructura mecánica que le otorga una larga vida útil.
- Presenta aislamiento eléctrico.
- El sensor es aislado del circuito eléctrico.
- Posee alta fiabilidad, linealidad y repetitividad.

# DESVENTAJAS

- Su tención es alterna modulada.
- La inductancia mutua no es nula.
- Presenta armónicos.

#### RESISTIVOS

Estos sensores están basados en la variación de la resistencia al paso de corriente de un dispositivo. Este tipo de sensores son de los más comunes, debido a que son sensibles a la mayoría de las magnitudes físicas.

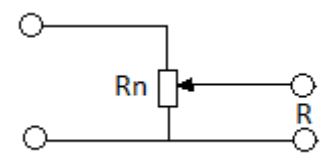

# **Figura 3.3. Diagrama de un Sensor Resistivo y su Símbolo**

Fuente: *(Pallas, 2001)*

En la figura 3.3 se puede observar un sensor resistivo y su resistencia se calcula con la Ecuación 5:

$$
R = \frac{\rho}{A}l(1 - \alpha) = \frac{\rho}{A}(l - x)
$$

# **Ecuación 3.7.Resistencia variable de un sensor resistivo**

Fuente: *(Pallas, 2001)*

Donde:

ρ: Resistencia del material.

- A: Sección transversal del elemento (Generalmente uniforme).
- α: Fracción de longitud.
- X: Variación de la resistencia por efecto de una variable externa.

### VENTAJAS

- Alta sensibilidad y repetitividad.
- Exactitud (dependiendo del material)
- Bajo costo (dependiendo del material).
- Modelo matemático de orden cero.

### DESVENTAJAS

- Pierde precisión a largas distancias debido a la resistencia propia del material de conexión.
- Dependiendo de las condiciones externas su vida útil se ve afectada.

Para el presente proyecto la señal que se va a medir es la temperatura y existen varios tipos de sensores que lo pueden hacer, pero es la termocupla o termopar quien da mayor fiabilidad para le medición.

#### TERMOCUPLA

"La Termocupla se basa en el efecto, descubierto por Seebeek en 1821, de la circulación de una composición de un circuito cerrado formado por dos metales diferentes cuyas uniones se mantienen a distinta temperatura" (Creus, 2011).

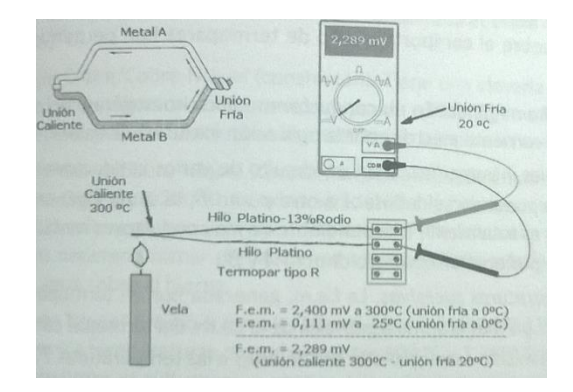

**Figura 3.4. Termocupla**

Fuente: *(Creus, 2011)*

En la figura 3.4 se observa la manera en la que está conformada una termocupla para cumplir con el efecto Seebeek, que a breves rasgos enuncia que si dos metales presentan una variación de temperatura entre ellos, se establece un diferencial de voltaje.

Las termocuplas o termopares son estructurados por dos diferentes materiales, esto hace que se establezcan diferentes tipos de configuraciones. En la tabla 3.1 se pueden ver los tipos de termocuplas más comunes con sus materiales y sus rangos de temperaturas.

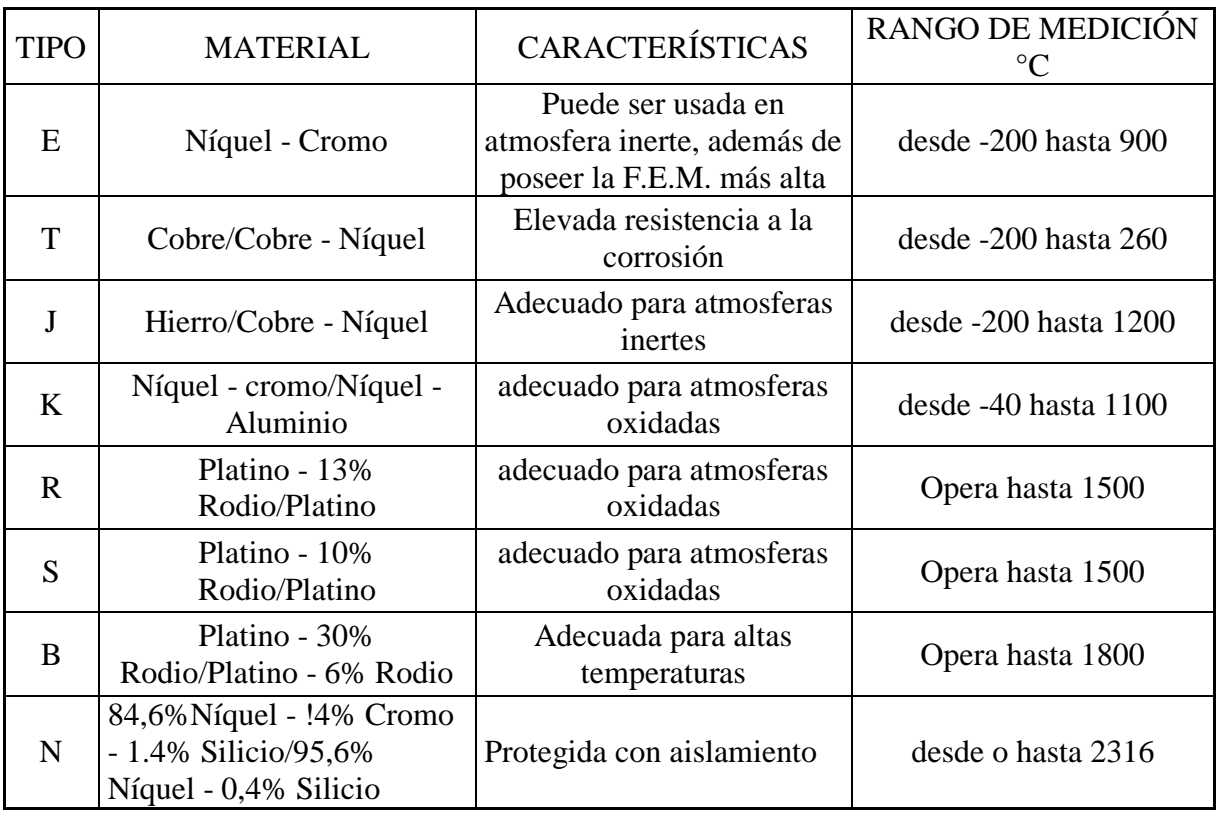

#### **Tabla 3.1.Tipos de Termocuplas**

#### **3.2.2. ACTUADORES**

Los actuadores son los dispositivos que se encuentran al final del sistema de automatización, es decir, con los dispositivos que ejecutan la acción programada en el controlador del sistema.

Los principales actuadores son los motores que pueden ser:

- Motores de corriente continua
- Motores de corriente alterna
- Motores de paso
- Servomotores

# MOTOR DE CORRIENTE CONTINUA

El motor de corriente continua (denominado también motor de corriente directa, motor CC o motor DC) es una máquina que convierte la energía eléctrica en mecánica, provocando un movimiento rotatorio, gracias a la acción que se genera del campo magnético.

Una máquina de corriente continua (generador o motor) se compone principalmente de dos partes. El estator da soporte mecánico al aparato y contiene los devanados principales de la máquina, conocidos también con el nombre de polos, que pueden ser de imanes permanentes o devanados con hilo de cobre sobre un núcleo de hierro. El rotor es generalmente de forma cilíndrica, también devanado y con núcleo, alimentado con corriente directa mediante escobillas fijas (conocidas también como carbones).

El principal inconveniente de estas máquinas es el mantenimiento, muy caro y laborioso, debido principalmente al desgaste que sufren las escobillas al entrar en contacto con las delgas.

Algunas aplicaciones especiales de estos motores son los motores lineales, cuando ejercen tracción sobre un riel, o bien los motores de imanes permanentes. Los motores de corriente continua (CC) también se utilizan en la construcción de servomotores y motores paso a paso. Además existen motores de DC sin escobillas llamados brushless utilizados en el aeromodelismo por su bajo torque y su gran velocidad.

#### MOTOR DE CORRIENTE ALTERNA

Se denomina motor de corriente alterna a aquellos motores eléctricos que funcionan con este tipo de alimentación eléctrica. Un motor es una máquina motriz, esto es, un aparato que convierte una forma determinada de energía en energía mecánica de rotación o par. Un motor eléctrico convierte la energía eléctrica en fuerzas de giro por medio de la acción mutua de los campos magnéticos.

Un generador eléctrico, por otra parte, transforma energía mecánica de rotación en energía eléctrica y se le puede llamar una máquina generatriz de f.e.m. (fuerza eléctrica motriz). Las dos formas básicas son el generador de corriente continua y el generador de corriente alterna, este último más correctamente llamado alternador.

#### MOTOR DE PASO

El motor a paso es un dispositivo electromecánico que convierte una serie de impulsos eléctricos en desplazamientos angulares discretos, lo que significa que es capaz de avanzar una serie de grados (paso) dependiendo de sus entradas de control. El motor paso a paso se comporta de la misma manera que un conversor digital-analógico (D/A) y puede ser gobernado por impulsos procedentes de sistemas lógicos.

Este motor presenta las ventajas de tener precisión y repetitividad en cuanto al posicionamiento. Entre sus principales aplicaciones destacan como motor de frecuencia variable, motor de corriente continua sin escobillas, servomotores y motores controlados digitalmente.

Todos los generadores necesitan una máquina motriz (motor) de algún tipo para producir la fuerza de rotación, por medio de la cual un conductor puede cortar las líneas de fuerza magnéticas y producir una f.e.m. La máquina más simple de los motores y generadores es el alternador.

# **SERVOMOTOR**

Un servomotor (también llamado servo) es un dispositivo similar a un motor de corriente continua que tiene la capacidad de ubicarse en cualquier posición dentro de su rango de operación, y mantenerse estable en dicha posición.

Un servomotor es un motor eléctrico que puede ser controlado tanto en velocidad como en posición.

Es posible modificar un servomotor para obtener un motor de corriente continua que, si bien ya no tiene la capacidad de control del servo, conserva la fuerza, velocidad y baja inercia que caracteriza a estos dispositivos.

Por lo antes expuesto se tomó la decisión de usar un servomotor que cumple la función de válvula para la generación del pulsante en el lecho.

# **3.2.3. TARJETA DE ADQUISICIÓN DE DATOS**

Las tarjetas de adquisición de datos cumplirán con las funciones de recibir la información del secador, para luego procesarla y de esta manera realizar controlar los actuadores y presentar la información del proceso.

Para realizar estas acciones contaremos con dos diferentes tarjetas, la primera es una niDAQ 6009 y la segunda es la NI cDAQ 9133 for Windows.

La niDAQ 6009 es una tarjeta de adquisición de datos que cuenta con las características:

- 8 entradas analógicas (14 bits, 48 kS/s)
- 2 salidas analógicas estáticas (12 bits); 12 E/S digitales; contador de 32 bits
- Energizado por bus para una mayor movilidad, conectividad de señal integrada

En la figura 3.5 podemos ver una niDAQ 6009, en los costados se encuentran las borneras de conexión y en la parte superior tenemos la conexión USB.

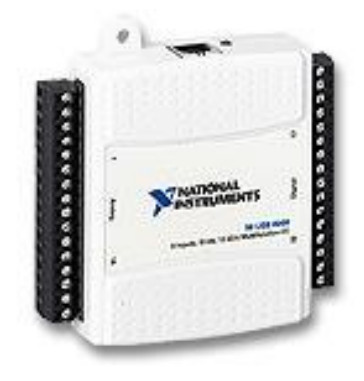

**Figura 3.5. niDAQ 6009**

#### Fuente: *(Instruments, NI, 2016)*

Por medio de las entradas analógicas vamos a recibir la información de los sensores de temperatura y así presentarla de forma que se la pueda procesar en la experimentación.

Una de las salidas analógicas la usaremos para el control del variador de frecuencia, que a su vez es el encargado de controlar la velocidad del motor.

La otra salida analógica controlará el reactor que es el encargado de calentar el aire con el cual se realizará el secado del grano.

La NI cDAQ 9133 for Windows es un computador industrial que permite la integración de los equipo de forma eficiente y es el cerebro de todo el proceso encargada de realizar el procesamiento de la información, realizar las acción con los actuadores y de mostrar en un HMI la información y el proceso que se está realizando.

En la figura 3.6 se puede ver una NI cDAQ 9133 for Windows de 8 entradas con 8 módulos para diferentes acciones como el control de voltaje, comunicación serial industrial, control de temperatura y modulación de audio y video.

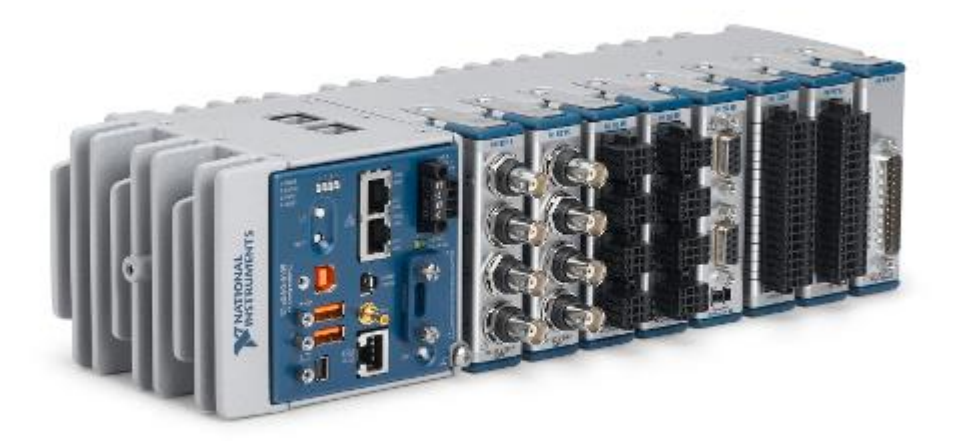

#### **Figura 3.6. NI cDAQ 9133 for Windows.**

Fuente: *(Instruments, NI, 2016)*

#### **2.3.4. SOFTWARE LabVIEW**

LabVIEW (acrónimo de Laboratory Virtual Instrumentation Engineering Workbench) es una plataforma y entorno de desarrollo para diseñar sistemas, con un lenguaje de programación visual gráfico. Recomendado para sistemas hardware y software de pruebas, control y diseño, simulado o real y embebido, pues acelera la productividad. El lenguaje que usa se llama lenguaje G, donde la G simboliza que es lenguaje Gráfico.

Este programa fue creado por National Instruments (1976) para funcionar sobre máquinas MAC, salió al mercado por primera vez en 1986. Ahora está disponible para las plataformas Windows, UNIX, MAC y GNU/Linux. La penúltima versión es la 2013, con la increíble demostración de poderse usar simultáneamente para el diseño del firmware de un instrumento RF de última generación, a la programación de alto nivel del mismo instrumento, todo ello con código abierto. Y posteriormente la versión 2014 disponible en versión demo para estudiantes y profesional, la versión demo se puede descargar directamente de la página National Instruments.

Los programas desarrollados con LabVIEW se llaman Instrumentos Virtuales, o VIs, y su origen provenía del control de instrumentos, aunque hoy en día se ha expandido ampliamente no sólo al control de todo tipo de electrónica (Instrumentación electrónica) sino también a su programación embebida, comunicaciones, matemáticas, etc. Un lema tradicional de LabVIEW es: "La potencia está en el Software", que con la aparición de los sistemas multinúcleo se ha hecho aún más potente. Entre sus objetivos están el reducir el tiempo de desarrollo de aplicaciones de todo tipo (no sólo en ámbitos de Pruebas, Control y Diseño) y el permitir la entrada a la informática a profesionales de cualquier otro campo. LabVIEW consigue combinarse con todo tipo de software y hardware, tanto del propio fabricante -tarjetas de adquisición de datos, PAC, Visión, instrumentos y otro Hardware- como de otros fabricantes.

En la figura 3.7 se observa la interfaz de LabVIEW con sus dos principales campos de trabajo, a la derecha se encuentra el panel de programación grafica en donde se realizara toda la programación del sistema y en el lado izquierdo se encuentra el panel de visualización en donde se encuentran los controles virtuales que maneja el operador para el control del sistema.

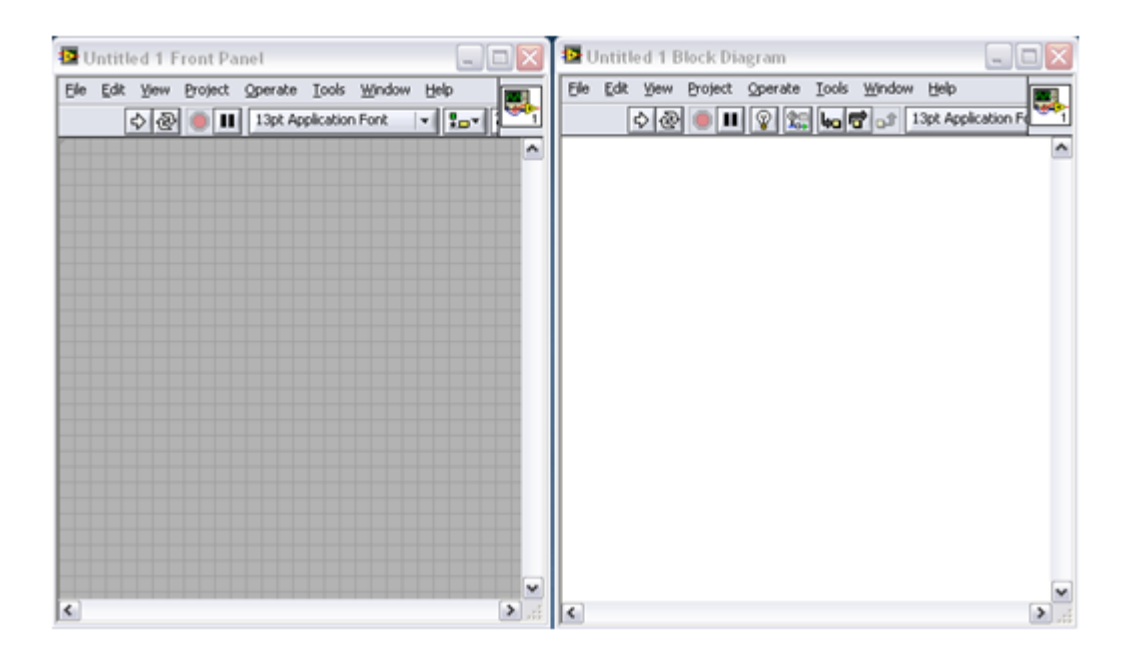

**Figura 3.7. Interfaz LabVIEW**

Como se ha dicho es una herramienta gráfica de programación, esto significa que los programas no se escriben, sino que se dibujan, facilitando su comprensión. Al tener ya pre-diseñados una gran cantidad de bloques, se le facilita al usuario la creación del proyecto, con lo cual en vez de estar una gran cantidad de tiempo en programar un dispositivo/bloque, se le permite invertir mucho menos tiempo y dedicarse un poco más en la interfaz gráfica y la interacción con el usuario final. Cada VI consta de dos partes diferenciadas:

Panel Frontal: El Panel Frontal es la interfaz con el usuario, la utilizamos para interactuar con el usuario cuando el programa se está ejecutando. Los usuarios podrán observar los datos del programa actualizados en tiempo real (como van fluyendo los datos, un ejemplo sería una calculadora, donde el operador pone las entradas, y pone el resultado en la

salida). En esta interfaz se definen los controles (los usamos como entradas, pueden ser botones, marcadores etc.) e indicadores (los usamos como salidas, pueden ser gráficas.

Diagrama de Bloques: es el programa propiamente dicho, donde se define su funcionalidad, aquí se colocan íconos que realizan una determinada función y se interconectan (el código que controla el programa. Suele haber una tercera parte icono/conector que son los medios utilizados para conectar un VI con otros VI's.

En el panel frontal, encontraremos todo tipos de controles o indicadores, donde cada uno de estos elementos tiene asignado en el diagrama de bloques una terminal, es decir el usuario podrá diseñar un proyecto en el panel frontal con controles e indicadores, donde estos elementos serán las entradas y salidas que interactuaran con la terminal del VI. Podemos observar en el diagrama de bloques, todos los valores de los controles e idicadores, como van fluyendo entre ellos cuando se está ejecutando un programa VI.

La Figura 3.8 muestra un Diagrama de Bloques de un programa en el que se genera un array de 100 elementos aleatorios, a continuación se hace la FFT de este array y se muestra en una gráfica:

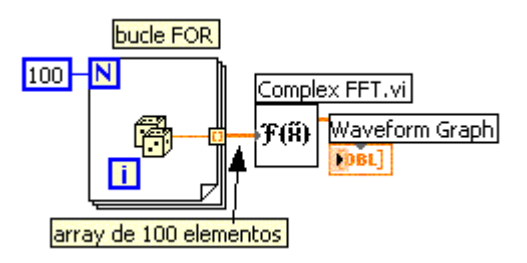

**Figura 3.8. Ejemplo de un VI.**

# **CAPÍTULO IV**

# **METODOLOGÍA**

#### **4.1. FUENTES BIBLIOGRÁFICAS**

Se ha utilizado esta metodología para el estudio tanto del lecho fluidizado pulsante como también para la automatización del sistema.

Se ha detallado cada uno de los procesos que interviene en el sistema como son: el estudio de los sopladores como fuente de corriente de aire, la transferencia de calor que existe entre los fluidos y los sólidos, el lecho fluidizado, la automatización por medio de equipo de adquisición de datos y la humedad en los granos.

# **4.2. CARACTERÍSTICAS DEL SECADOR**

Para el diseño del secador se tomó en cuenta la capacidad del soplador y de los diferentes silos de acrílico, al ser esta una continuación del trabajo previamente realizado por el estudiante Mauricio Guerrero se tuvo la necesidad de adaptar cargas a los equipos que se tenían (Soplador, estructura, silos de acrílico, capacidad del motor).

Los equipos electrónicos como son el variador de frecuencia y los dispositivos de adquisición de datos no presentan ningún inconveniente con los equipos antes mencionados debido a que son desarrollados de forma universal.

# **4.3. GENERACIÓN DE BOCETOS**

Como se menciona en el punto anterior, esta es una continuación de un trabajo previo, motivo por el cual, no se establecieron bocetos iniciales sino que se adecuo a las circunstancias previas, es decir, se adaptaron los equipos a las funcionalidades de la estructura y su carga.

## **4.4. SELECCIÓN DE MATERIALES**

Los materiales para la automatización del sistema fueron previamente seleccionados al comienzo del proyecto, de forma que no hubo la necesidad de establecer un estudio que permita tomar comparar los equipos existentes en el mercado

Es necesario resaltar que los equipos que se utilizan en la investigación, en lo que respecta a la automatización, cumplen con todos los estándares internacionales y son los más adecuados para el desarrollo del proyecto.

# **4.5. ANÁLISIS EXPERIMENTAL**

Para las diferentes pruebas que se realicen con el equipo se ha establecido rangos de trabajo tanto en temperatura, como en velocidad de flujo.

En lo que a temperatura se refiere, se ha establecido un rango de temperatura entre 20 °C (temperatura ambiente) hasta una temperatura máxima de 75 °C. Este rango de temperatura es para cuando el silo se encuentra vacío, cuando tiene carga este rango va a variar debido a que influye la temperatura previa a la que se encuentra la muestra con la que se va a trabaja.

Para la velocidad de flujo de aire se realiza una extrapolación con la velocidad en RPM del soplador. Esto se hace porque la velocidad no va a ser constante debido a que el lecho siempre presentará una obstrucción al paso del aire dificultando su medida, por lo tanto su rango de trabajo es entre 0 RPM hasta 2000 RPM, que equivale a una velocidad máxima del flujo de aire con el silo vacío de 24 m/s.

#### **4.6. ENSAMBLE DE COMPONENTES**

El ensamble del equipo tiene como núcleo o centro de operaciones las NI cDAQ, debido a que esta será la que controle todo el proceso del sistema. A la NI cDAQ se encuentra conectada los módulos de voltaje y temperatura en su respectivo bloque, mientras que las tarjetas de adquisición de datos DAQ 6009 están conectadas a los puertos USB que posee

el dispositivo. El soplador se encuentra asociado al variador de frecuencia que es controlado por el módulo de voltaje de la NI cDAQ.

Lo que respecta a la estructura y al secador, su ensamblaje se realizó previo al inicio del actual proyecto.

#### **CAPITULO V**

#### **DISEÑO DEL SISTEMA DE AUTOMATIZACIÓN**

#### **5.1. INTRODUCCION**

En este capítulo se muestra el diseño de la automatización del secador experimental de granos por lecho fluidizado pulsante y describe cada uno de los componentes que permiten la automatización y operación de los elementos descritos en el capítulo anterior.

En una máquina experimental, uno de los puntos más críticos para su correcto funcionamiento es los resultados. Entre más fidelidad tengan, mejor rendimiento y mayor provecho se podrá obtener del equipo. Es aquí donde nace la necesidad de equipar al secador de un sistema automatizado que permita fijar los parámetros y mantenerlos a la necesidad del operario.

La automatización tiene un aspecto muy industrial, pero su utilidad y la modernización de la sociedad llevan a que sea aplicada a casi todas las áreas, y si esta área es experimental, ya no solo es de utilidad sino de necesidad.

### **5.2. SISTEMA DE AUTOMATIZACION**

Según (Ogata, 2012) "El control automático aborda el problema de obtener el comportamiento deseado de un sistema dinámico que trabaja por sí solo."

Para Ogata un "Sistema Dinámico" es un grupo de factores conocidas como variables, que dependen del tiempo, a las cuales es necesarias controlar de forma que podamos regular sin que exista el error que proviene de la manipulación del hombre. Para lograr este objetivo se hace indispensable el uso de equipos que permitan tomar datos y los procesen para generar una acción para que lleve a la máquina a un estado o comportamiento deseado.

En la figura 5.1 se puede observar de mejor manera como se controla automáticamente un proceso:

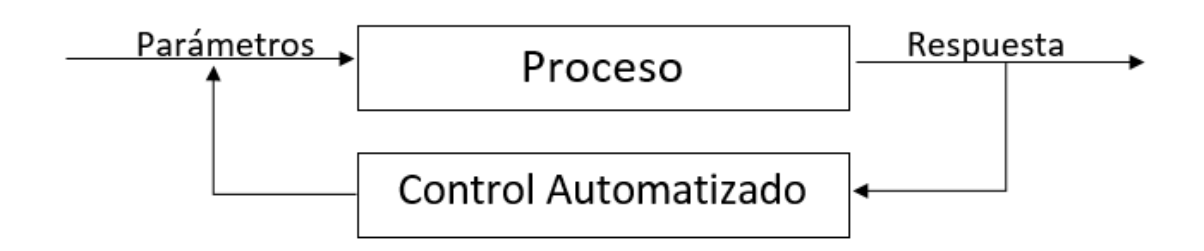

### **Figura 5.1. Sistema de automatización**

### **5.2.1. ELEMENTOS DE UN SISTEMA AUTOMATIZADO**

Un sistema automatizado es un control por lazo cerrado, esto quiere decir que el sistema posee retroalimentación. Los elementos que intervienen en este proceso son:

Parámetros: Son los valores en los cuales se desea que la máquina trabajo, y son establecidos por el operario.

**Proceso:** Es el comportamiento de la máquina para los valores establecidos.

**Respuesta:** Es el resultado del proceso, es decir, son las variables en las que se encuentra el proceso.

**Control Automatizado:** También conocido como retroalimentación, es el encargado de tomar las respuestas del proceso y compararlas con los parámetros para determinar si el proceso se encuentra en óptimas condiciones y corrigiendo el error.

# **5.3. AUTOMATIZACIÓN DEL SECADO POR LECHO FLUIDIZADO PULSANTE**

El secado por lecho fluidizado pulsante es un proceso en el que intervienen varias elementos que deben ser controlados.

#### **5.3.1. VELOCIDAD DEL FLUJO**

La primera etapa del proceso es controlar la velocidad del aire que se encuentra en circulación a través del lecho, esta velocidad hace que los granos se separen para que el aire los seque.

El aire que circula a través del lecho es enviado por un soplador que consiste en un motor que está controlado por el variador de frecuencia. En principio se establece una velocidad a la que el motor debe girar en rpm, dependiendo de la resistencia del grano la velocidad será mayor o menor.

El variador de frecuencia es controlado por su entrada analógica que recibe la señal enviada desde el la cDAQ.

En la figura 5.2 podemos ver como se realiza el proceso.

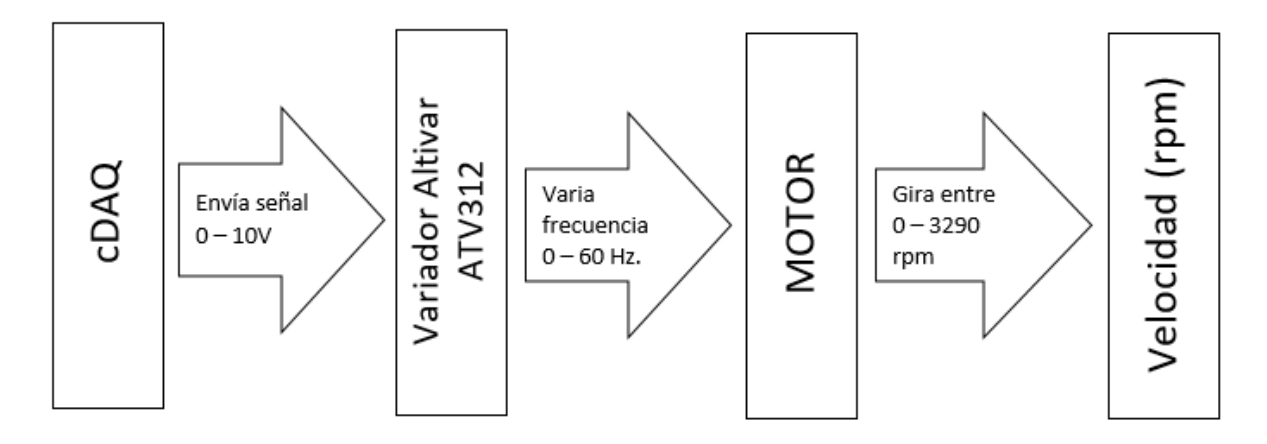

**Figura 5.2. Control de Velocidad**

La cDAQ envía una señal estandarizada de voltaje entre 0 – 10 V. Esta señal genera para controlar el variador que la recibe y a su vez referencia ese valor en un rango de frecuencia para controlar el motor de forma proporcional a la máxima velocidad a la que puede girar.

Para realizar este control es necesario programar la cDAQ y el variador de frecuencia, además de un HMI para que el operario pueda poner los parámetros de trabajo de la máquina.

# **5.3.1.1. PROGRAMACIÓN DEL VARIADOR ALTIVAR ATV312**

La programación del variador se la realiza directamente en el equipo y no necesita de ningún software ni de hardware, sino que todo se realiza desde el panel de control que lleva el equipo.

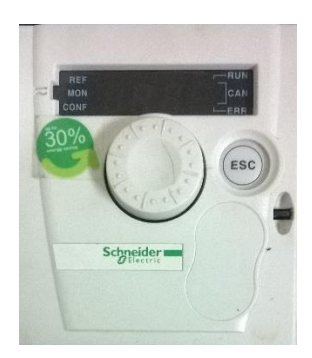

# **Figura 5.3. Panel de Control Altivar ATV312**

El panel que muestra la figura 5.3, se compone de los siguientes elementos:

- LCD (muestra las opciones para configurar)
- Perilla (al girar funciona como explorador de opciones y al presionar selecciona

la opción)

Botón ESC (sirve para regresar a la opción anterior)

Al energizar al variador la LCD muestra rdy y comenzamos a programar.

En la tabla 5.1 encontramos los pasos para programar

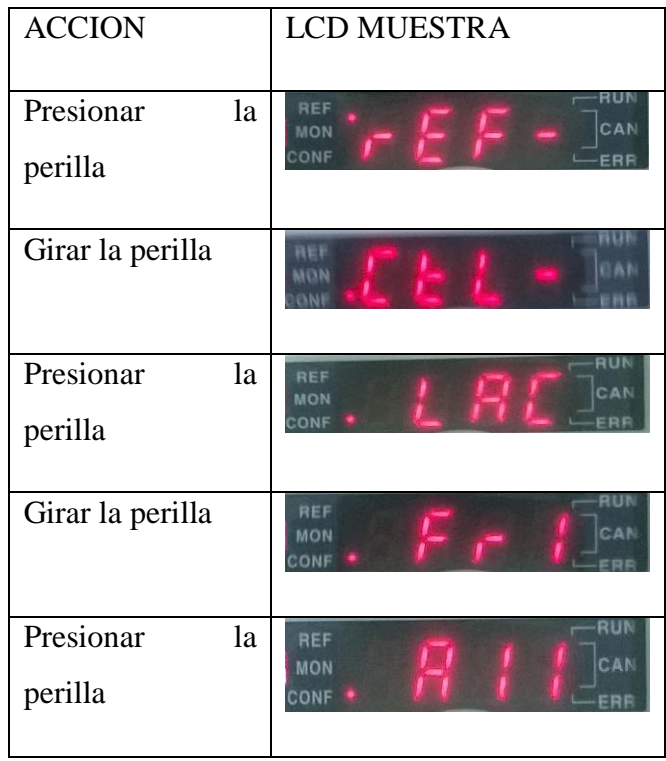

| Girar la perilla |                   |
|------------------|-------------------|
| Presionar ESC    | REF<br>MON<br>ONF |

**Tabla 4.1. Pasos para programar el ATV132**

Al terminar los pasos de la tabla, tenemos al variador en condiciones para ser controlado por la cDAQ, es decir que la entrada habilitad para el control del variador es la AI2 por donde enta la señal de voltaje.

# **5.3.1.2 PROGRAMACIÓN CDAQ**

La programación de la cDAQ se la realiza en el software LabVIEW de NI. En la figura 5.4 se puede ver el bloque de programación.

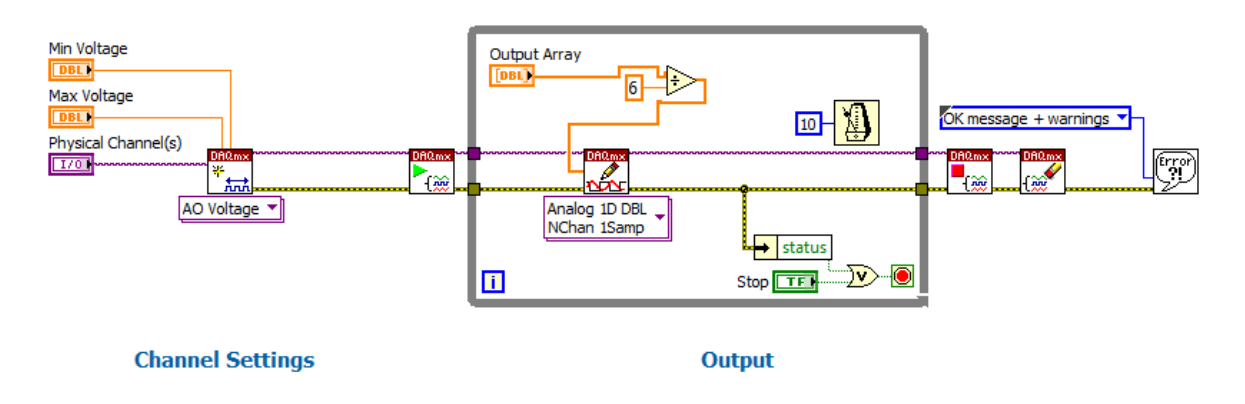

**Figura 5.4. Diagrama de Bloques del control de velocidad**

Esta programación permite a la cDAQ enviar una señal de voltaje a través de una de las salidas análogas del módulo NI 9263.

Lo que hace la cDAQ es tomar el valor del parámetro de entrada  $(0 - 60)$  y lo interpola entre los valores de voltaje que el usuario parametriza que van de un mínimo de 0V a un máximo de 10V, mediante la ecuación 5.1:

$$
V_{\text{out}} = \frac{F_{\text{m}}}{6}
$$

# **Ecuación 5.1. Formula de interpolación**

Donde:

 $V_{\text{out}}$  = Parámetro de Frecuencia al que trabaja el motor

 $F_m$  = Señal de voltaje que genera el módulo NI 9263

De esta manera se controla la velocidad a la que el aire llega al lecho.

# **5.3.1.3. HMI PARA EL CONTROL DE VELOCIDAD**

El HMI es de forma muy simple lo que vamos a tener en el monitor para programar los parámetros del proceso.

En la figura 5.5 encontramos la parte del HMI en la que colocaremos los parámetros.

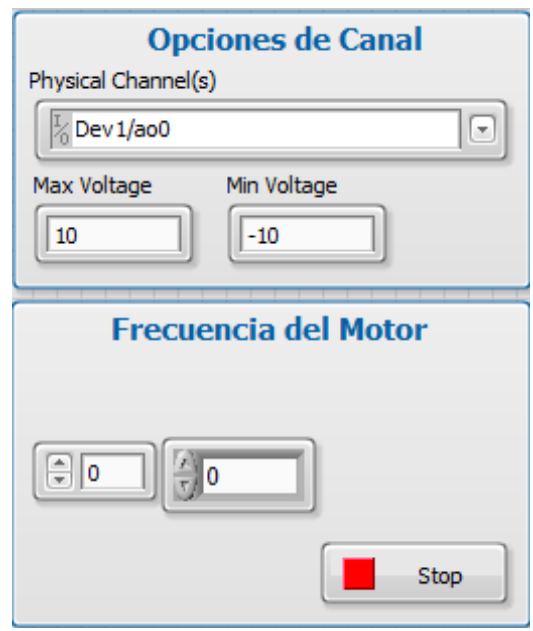

**Figura 5.5 HMI del Control de Velocidad.**

En la figura podemos ver que el HMI se encuentra divido en dos espacios, las Opciones de Canal y la Frecuencia del motor.

En Opciones de Canal lo que se hace es escoger que salida conectada a la cDAQ se utiliza como señal de voltaje. Es necesario hacerlo de esta forma debido a que la cDAQ tiene varios puertos donde colocar los diferentes módulos que, a su vez, tienen varias entradas y salidas que el software LabVIEW detecta.

En Frecuencia del Motor se coloca el valor al que va a trabajar el motor.

De este modo se controla la velocidad a la que el motor hace circular el aire a través del lecho.

# **5.3.2. CONTROL DE TEMPERATURA**

Para realizar el proceso de secado no solo es debe circular aire sino que este aire de be estar a una temperatura que permita acelerar la eliminación de humedad en el lecho. Para elevar la temperatura lo que se hace es calentar el aire que ingresa al sistema, esto se logra por medio de un reactor térmico compuesto por resistencias, que se calientan por medio del paso del corriente.

La corriente que ingresa a las resistencias es controlada por el módulo Arduino que recibe una señal proveniente de la DAQ 6009 que se encuentra conectada a la cDAQ. Este proceso recibe retroalimentación desde la termocupla que mide la señal en el lecho.

En la figura 5.6 se grafica el proceso para el control de temperatura.

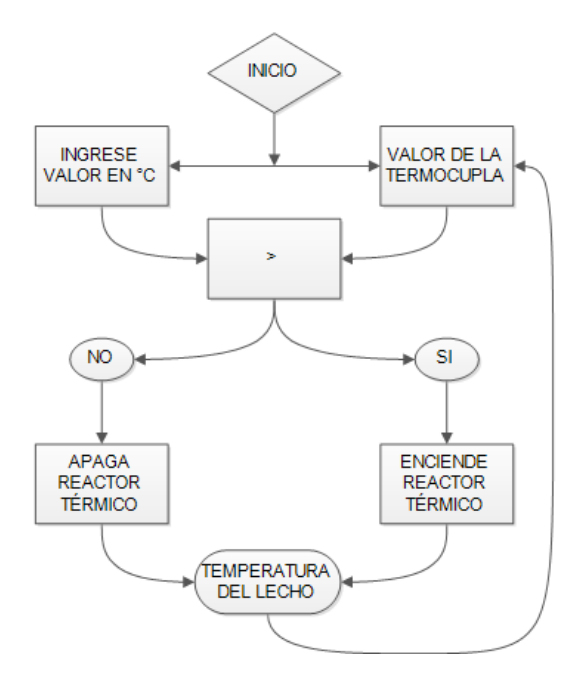

Figura 5.6. Flujograma de Temperatura

# **5.3.2.1. RETROALIMENTACIÓN DE TEMPERATURA**

Para describir el control automático de temperatura, lo mejor es analizar el funcionamiento de la retroalimentación que recibe esta etapa del proceso.

Para el secado de granos es necesario que la temperatura del aire que circulo por el lecho sea controlada, debido a que para cada grano existe un rango de temperatura idóneo que permite secar el grano pero no afecta a sus características nutritivas.

La termocupla mide la temperatura que a la que se encuentra el lecho, envía la señal al módulo NI 9211 el cual linealiza la señal para que entre al software LabVIEW.

# **5.3.2.2. PROGRAMACIÓN DAQ 6009**

Para comenzar con el proceso lo primero que se hace es programar la DAQ 6009 que es la que controlará el encendido y apagado del reactor. La DAQ se encuentra conectada a la cDAQ por medio de un cable USB y se programa desde LabVIEW.

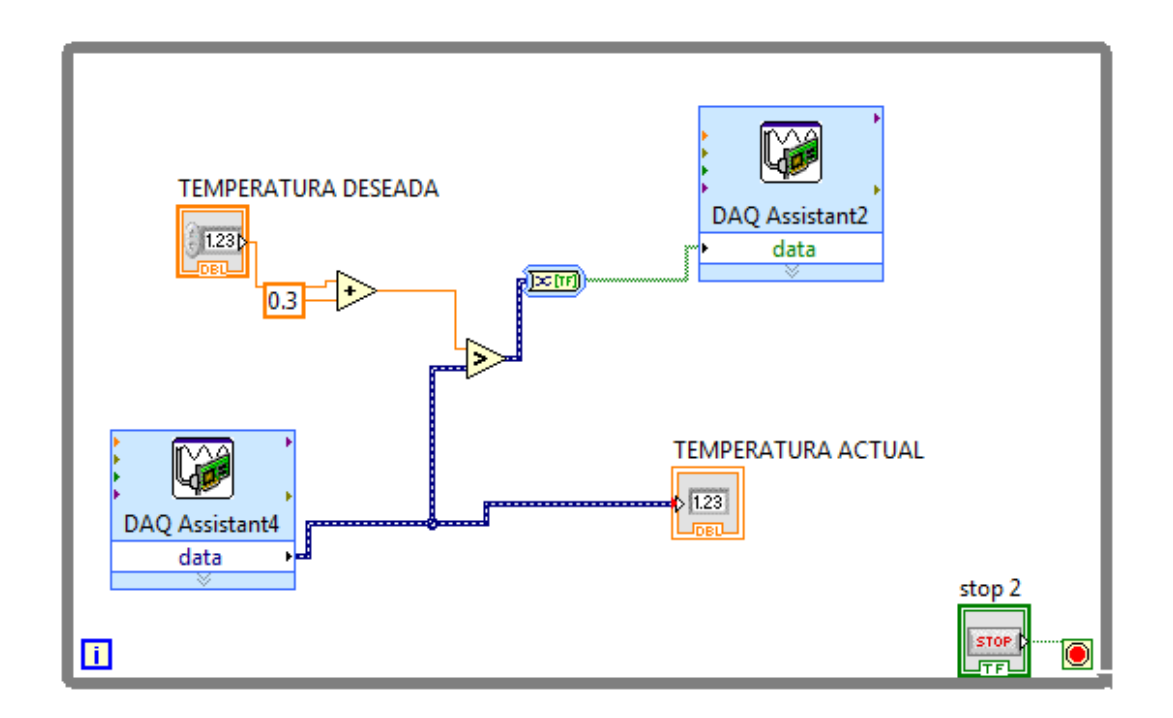

**Figura 5.7. Diagrama de Bloques del control de temperatura**

En la figura 5.7 se puede observar la secuencia que sigue el programa, comparando la señal que recibe de la termocupla con el valor que ingresa el operario como parámetro.

Si la temperatura del lecho es menor a la temperatura deseada es menor se activa la salida DIO0 de la DAQ 6009.

# **5.3.2.3. MÓDULO ARDUINO – CONTACTOR – REACTOR TÉRMICO**

EL módulo Arduino recibe la señal que genera la DAQ 6009 para activar el relé correspondiente para cerrar el Contactor y permitir que la corriente entre al reactor y calentar el aire que entra al lecho fluidizado.

# **5.3.2.4. HMI DEL CONTROL DE TEMPERATURA**

En este HMI encontraremos un visual de la temperatura del lecho y un casillero donde estableceremos la temperatura a la que queremos que se estabilice el lecho.

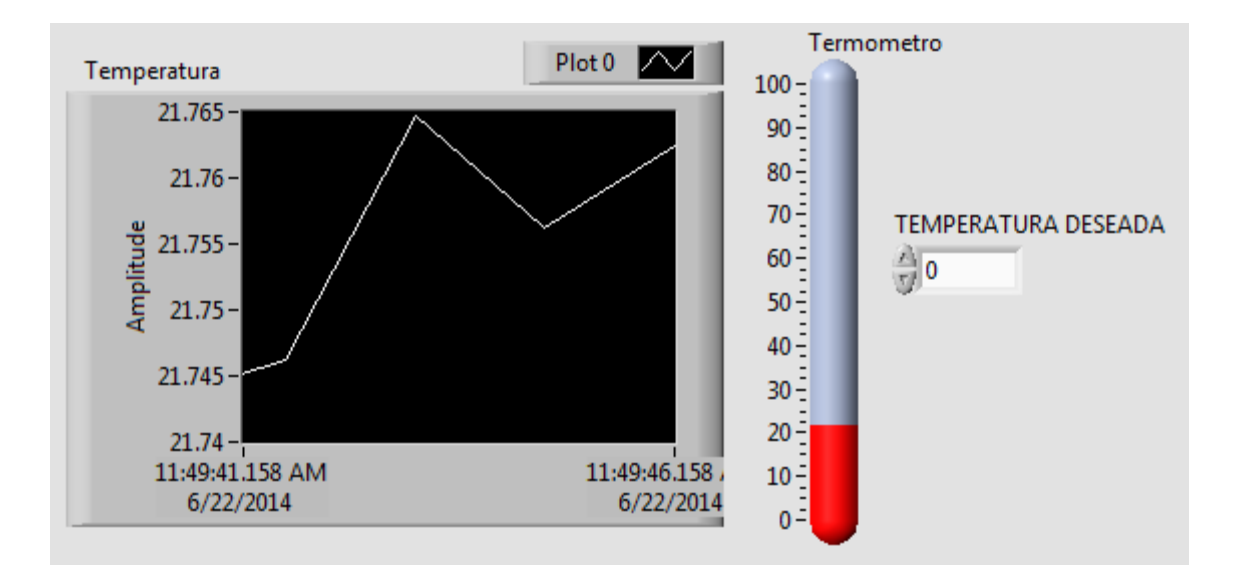

**Figura 5.85. HMI del Control de Temperatura**

Como se ve en la figura 5.8, este HMI contiene tres elementos, una gráfica, un visual y un indicador.

En la gráfica se observa la variación de temperatura en el lecho hasta alcanzar la temperatura deseada que se encuentra en el visual y esta variación se la observa en el termómetro.

# **5.3.3 CONTROL DEL PULSANTE**

El pulsante es un proceso muy importante dentro de este proyecto, pues permite diferenciar lo con otras técnicas de secado de granos por lecho fluidizado.

Para este control lo que utilizamos es otra tarjeta DAQ 6009 y el servomotor. Al servomotor tiene un eje con una mariposa que al girar permite y cierra el paso del aire al lecho, generando de esta forma el efecto pulsante en el lecho.

# **5.3.3.1. CONTROL SERVOMOTOR**

Al servomotor se le conecta un eje, como se muestra en la figura 5.9, que al girar obstruye el conducto de aire.

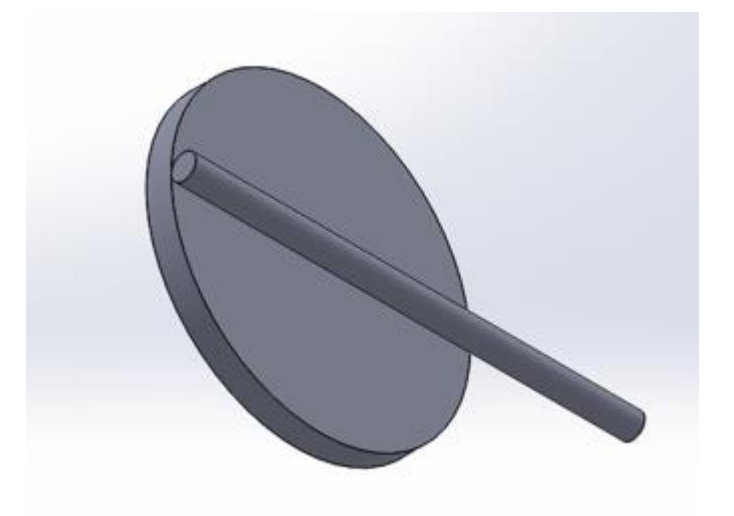

**Figura 5.9. Diseño de la mariposa**

El servomotor está diseñado para que con un pulso negativo (cambio de 1L a 0L) el servo gira 7,5°, que en términos más útiles, por cada 48 pulsos negativos gira 360° lo que equivale a una vuelta y a 2 pulsaciones.

# **5.3.3.2. PROGRAMACIÓN DE LA DAQ 6009 PARA EL CONTROL DEL PULSANTE**

Como se describe en el anterior capítulo la DAQ 6009 tiene salidas digitales que trabajan de 0V a 5V que en TTL corresponde a 0L y 1L. Una de estas salidas, específicamente la P0.0, se usa para que envié los pulsos al servomotor.

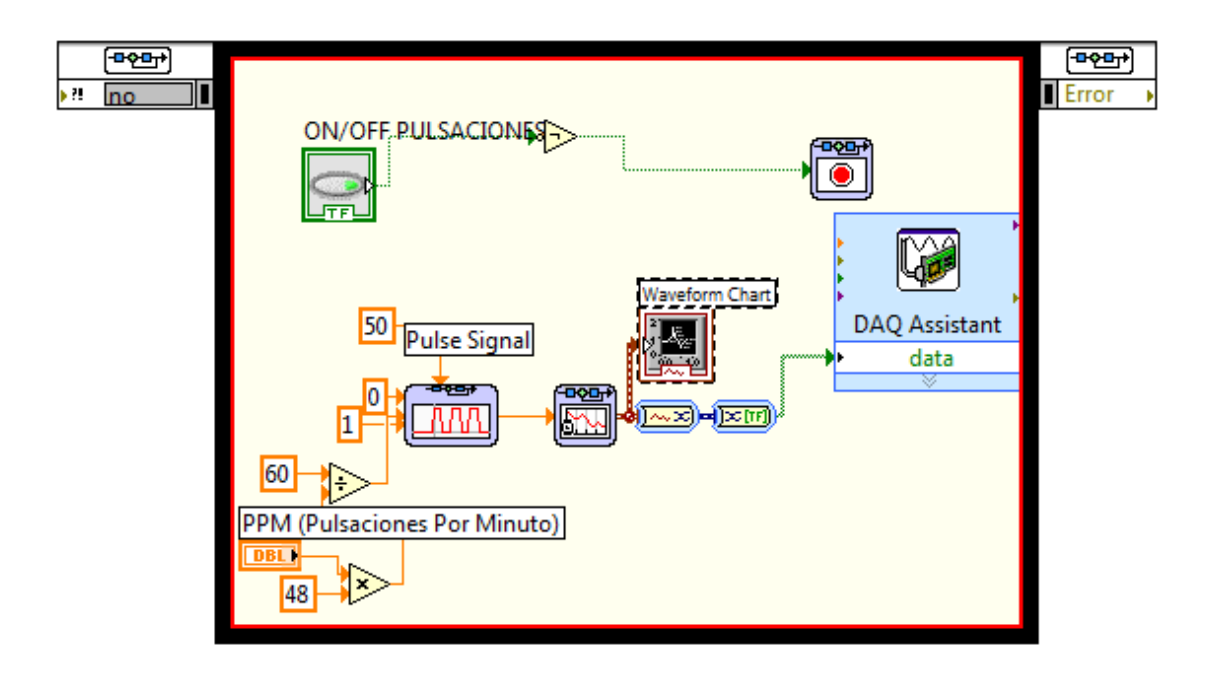

**Figura 5.10. Programación para la generación de pulsos**

En la figura 5.10 se muestra la programación para generar los pulsos (es cada cambio de 1L a 0L), que entran al servomotor para que gire. Para este proceso se usaremos la ecuación 5.2:

$$
P = N * 2880
$$

# **Ecuación 5.2. Generación del Pulsante**

Donde:

- P= Número de pulsos por minuto que genera la DAQ 6009.
- N= Numero de pulsaciones por minuto que realiza la mariposa

La constante de 2880 se obtiene de multiplicar 60 que es el número de repeticiones de cada ciclo que realiza la función.

# **5.3.3.3. HMI PARA EL CONTROL DEL PULSANTE**

Para el control del pulsante lo que hacemos es colocar la cantidad de pulsaciones que queremos en el lecho (entre 70 y 120 PPM) y encendemos el servomotor.

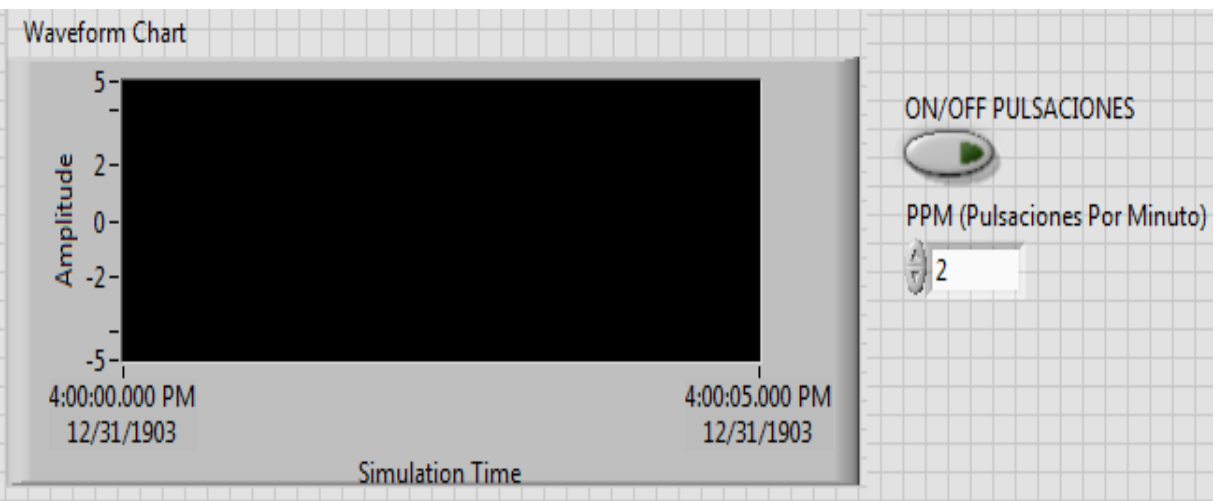

# **Figura 5.11. HMI del Control Pulsante**

En la figura 5.11 tenemos tres elementos

- Waveform Chart
- ON/OFF
- PPM

En el Waveform Chart se grafica el tren de pulsos que se están ejecutando en la DAQ 6009.

En el PPM se coloca el valor de las pulsaciones que queremos que tenga el lecho.

El ON/OFF activa el servomotor para que comience a girar.

# **CAPÍTULO VI**

#### **ANALISIS DE RESULTADOS**

#### **6.1. RESULTADOS Y ANALISIS DE FUNCIONAMIENTO**

Las pruebas que se han realizado con el control automatizado del sistema, se han desarrollado con normalidad, encontrada una mejoría en la manipulación del secador. El control de la velocidad y la medición de la temperatura en el lecho han mejorado de forma considerable, haciendo esencial la adquisición de los equipos.

Se ha realizado pruebas con granos dos tipos de granos diferentes que permiten comparar los resultados obtenidos con el manejo manual del secador y el manejo automático.

Además de secar los dos tipos de granos se ha procedido a realizar la escarificación del grano de quinua, con resultados de manejo igual de satisfactorios.

### **6.1.1 PRUEBAS DE CONTROL DE TEMPERATURA**

El control de temperatura se ha realizado tomando varias situaciones en las que se puede establecer unas mediciones muy precisas.

En las figuras 6.1 y 6.2 se pueden ver las curvas comparativas de temperatura entre el equipo de automatización y una pistola térmica de precisión, para los granos de quinua y café respectivamente, a 11°C de temperatura inicial y con una masa de 200g.

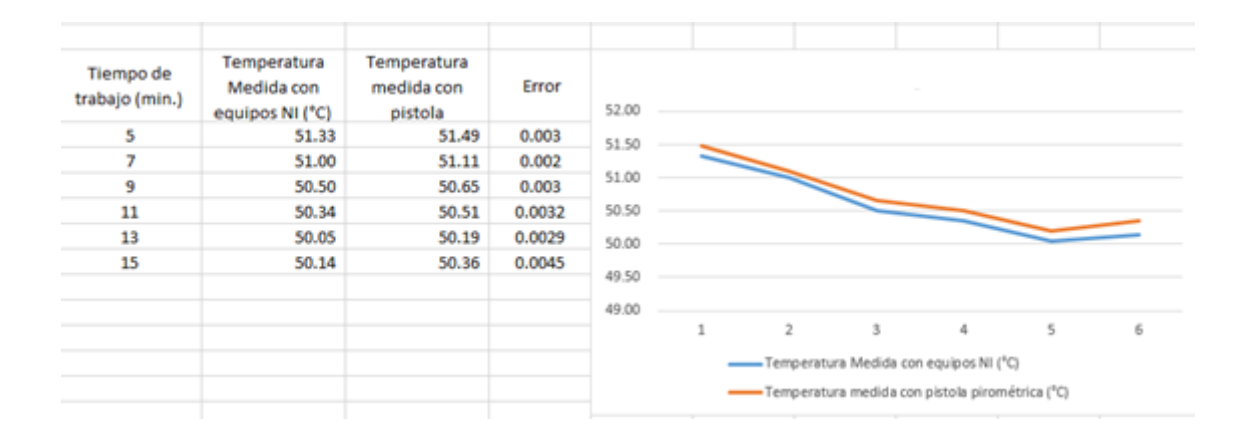

# **Figura 6.1. Curva de la QUINOA**

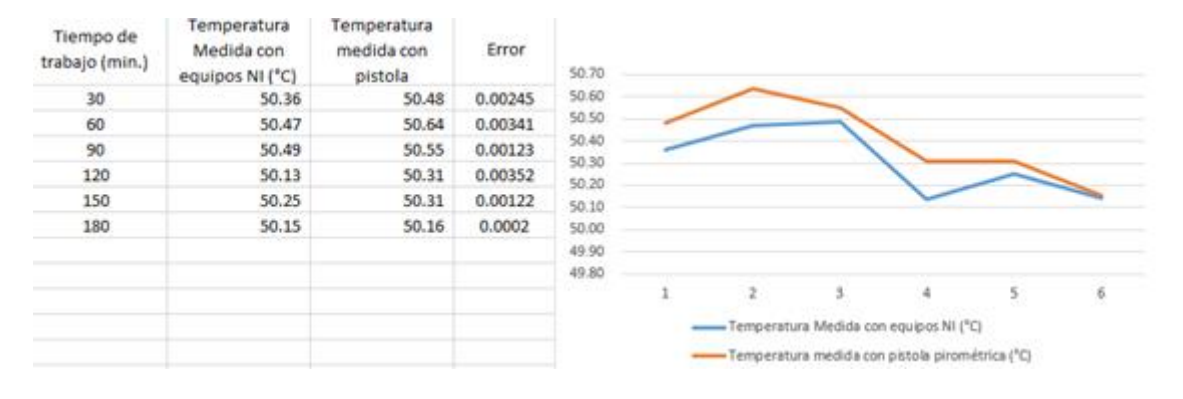

**Figura 6.26. Curva del CAFÉ**

En las figuras 6.3 y 6.4 se pueden ver las curvas comparativas de temperatura entre el equipo de automatización y una pistola termica de presición, para los granos de quinua y café respectivamente, a 20°C de temperatura inicial y con una masa de 300g.

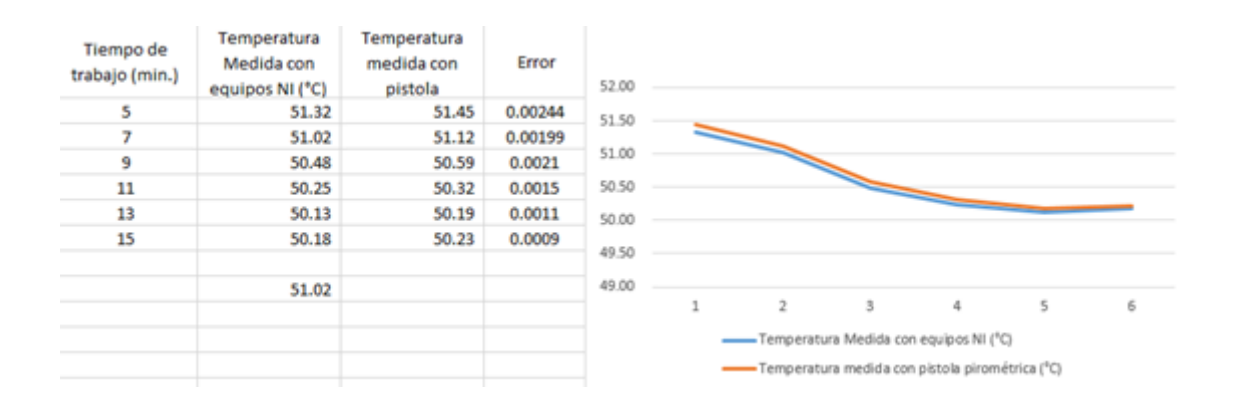

**Figura 6.3. Curva de la QUINOA**

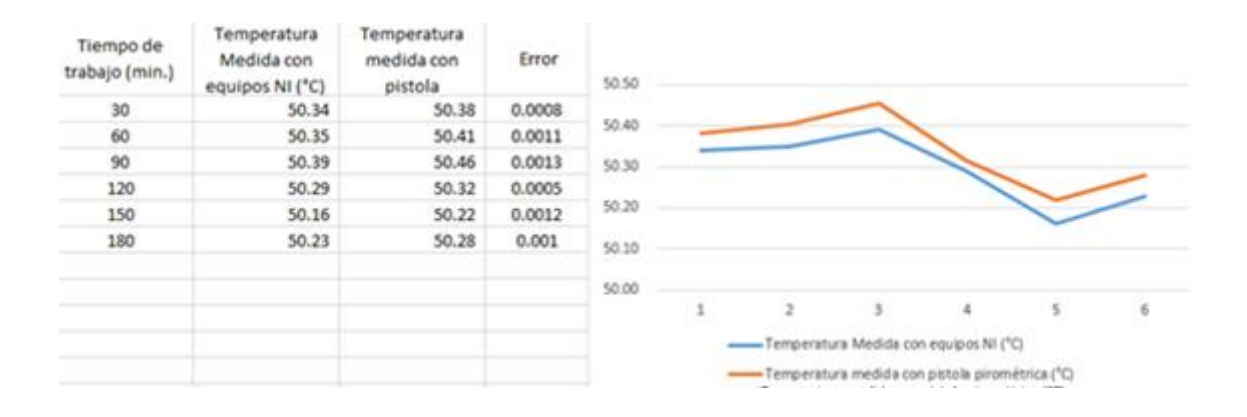

**Figura 6.4. Tabla 13. Curva del CAFÉ**

Con los resultados expuestos se corrobora que las mediciones hechas con los equipos de NI son adecuadas para el proceso de secado de grano experimental y su correcto escalamiento.

# **5.1.2. PRUEBAS FUNCIONAMIENTO DEL PULSANTE**

El proceso de pulsos dentro del secado es importante debido a que esto lo convierte en en un proceso diferenciador.

Para analizar los resultados del control del pulsante se ha procedido a contabilizar los pulsos y compararlos con los parámetros establecidos en el programa. Se realizaron bajos 5 diferentes circunstancias, en las que se analizó la respuesta del servomotor y se estableció el rango de trabajo. Las condiciones que variaron son: Peso del lecho y velocidad del soplador. En las figuras 6.5, 6.6, 6.7, 6.8 y 6.9 se puede observar las diferentes combinaciones a las que fue sometido el pulsante.
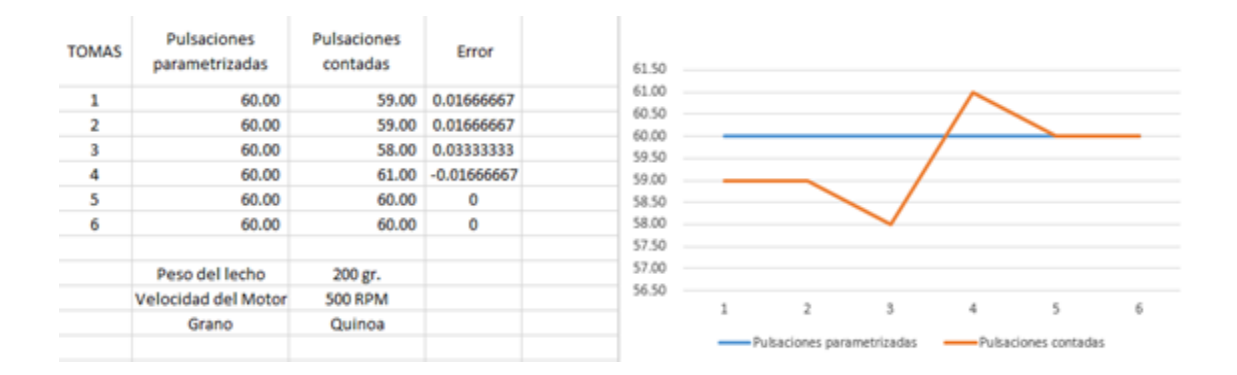

### **Figura 6.5. Combinación 1**

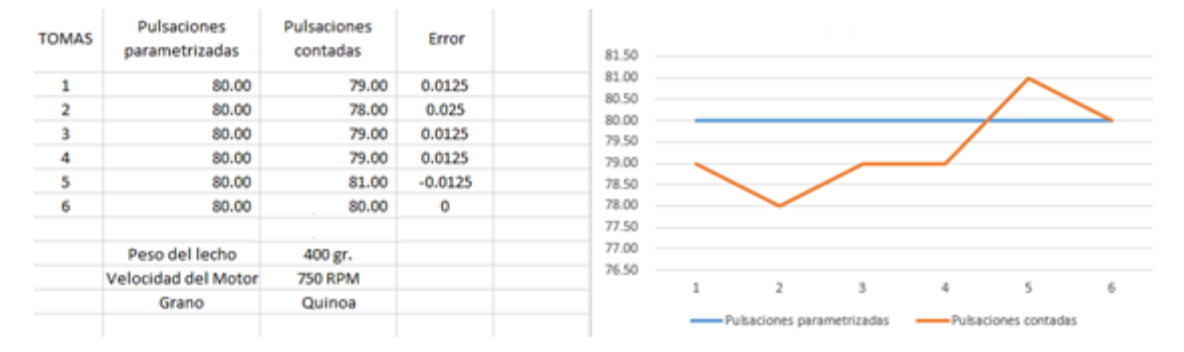

## **Figura 6.6. Combinación 2**

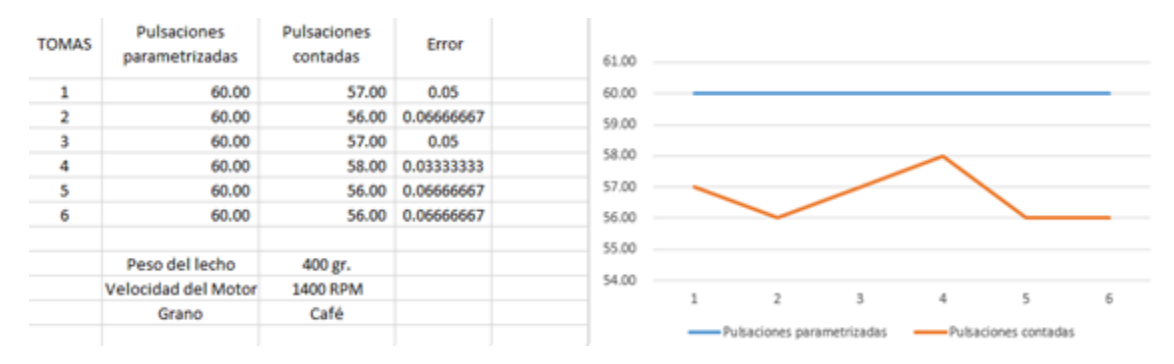

#### **Figura 6.7. Combinación 3**

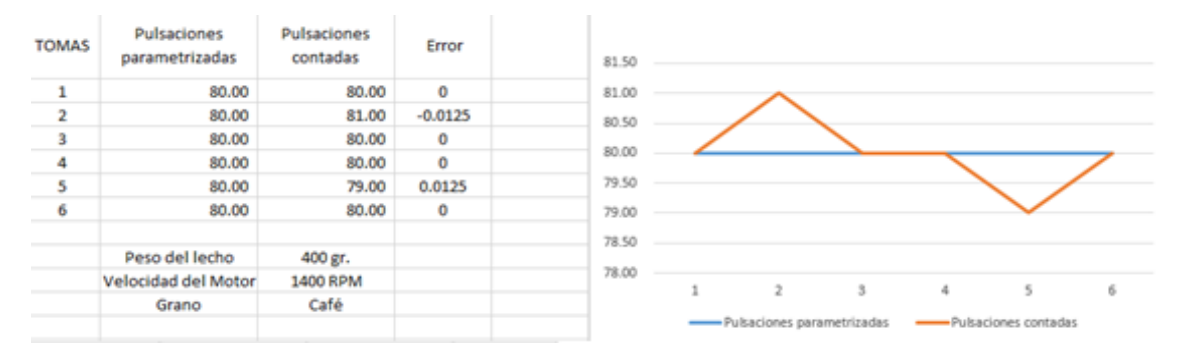

**Figura 6.8. Combinación 4**

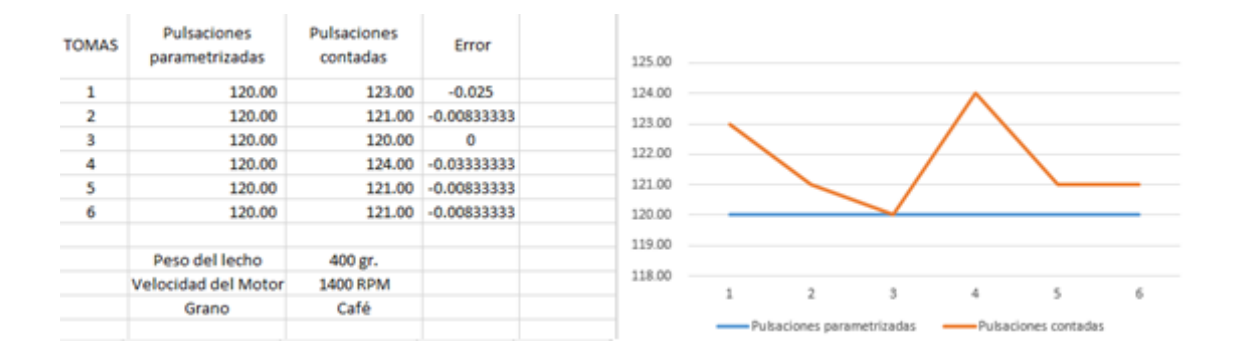

### **Figura 6.9. Combinación 5**

Los resultados arrojan que el servomotor responde correctamente en rangos desde 60 ppm hasta 120 ppm, con la salvedad de que en la tabla 16 el servomotor tiene el mayor error, por lo que se recomienda que para estas condiciones se trabaje con rangos entre 70 hasta 120 ppm.

## **5.1.3. PRUEBAS DE CONTROL DE VELOCIDAD DEL SOPLADOR**

Debido a que no se cuenta con un medidor de flujo de aire, se procedió a establecer la velocidad del soplador como una variable a controlar, haciendo una relación con la velocidad del aire que es medida con un sensor externo al sistema.

Para establecer los resultados del control de la velocidad se utiliza la información que arroja en la pantalla el variador que es independiente al sistema de automatización controlado por la cDAQ 9133 for windows.

En la figura 6.10 se observa como el error es constante, resultando en un desfase de voltaje del propio variador, que no ocasiona una pérdida de información importante al ser un error mínimo.

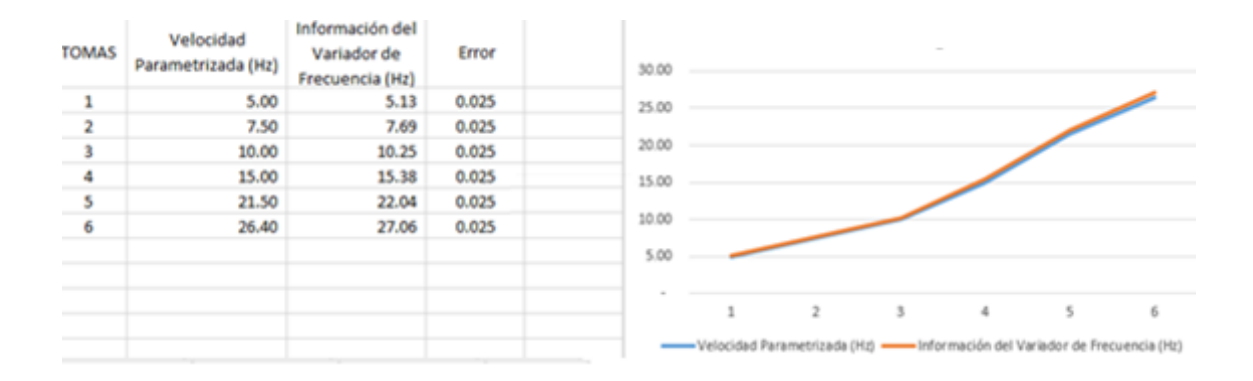

# **Figura 6.10. Comparativa de velocidad del soplador**

Al realizar todas las anteriores pruebas de control de las variables que intervienen en el proceso, se pudo comprobar que los dispositivos secundarios del sistema como contactores, resistencia, conectores y el módulo relé, respondieron de la forma esperada.

#### **CONCLUCIONES**

Las variables que se controlan son la temperatura, la velocidad del flujo de aire y los pulsos que se generan para el lecho fluidizado, siendo la velocidad del flujo la de mayor problemática por la falta de un sensor, pero que por el uso de un variador de frecuencia se puede controlar mediante la medición previa.

La construcción del secador ha dado resultados positivos, permitiendo el estudio en los granos de café y quínoa, y mejorando sustancialmente el proceso de secado, además de ser una alternativa en la escarificación de la quínoa.

Las pruebas que se han realizado con el equipo han dado como resultado tiempos de secado más cortos y han permitido realizar estudios particulares de los granos. Esto favorece al proyecto general que se orienta al escalamiento de un secador industrial específico para un tipo de grano en particular.

#### **RECOMENDACIONES**

Para granos de tamaño similar al café, el secador tiene que emplear un fuerza entre el 60 y 90% de su capacidad, por lo que la estructura debe ser fijada al piso para evitar vibraciones que alteren el proceso normal.

La presencia de un sensor de flujo que se pueda comunicar con LabVIEW no es vital, pero si existe la posibilidad de adquirir, sería muy útil para aumentar la eficiencia del proceso.

La transferencia de calor es un proceso fundamental en el secado, por lo que un buen aislamiento del sistema con el medio es fundamental para disminuir los tiempos de secado y aumentar la eficiencia energética del sistema.

Para el proceso pulsante en el que interviene el servomotor, se debe contar al menos con dos diferentes servomotores, uno de alto torque y otro de alta velocidad, esto para aumentar el rango de pulsaciones por minuto. De esta forma evitamos forzar, en situaciones anteriormente mencionadas, al servomotor con cargas altas.

Un correcto etiquetado en las conexiones, no solo sirve para una buena presentación del equipo sino también para poder cambiar equipos que se encuentren en mal estado y sean posibles causas de cortocircuitos.

## **BIBLIOGRAFÍA**

- Alexander, C. K., & Sadiku, M. N. (2004). *Fundamentos de Circuitos Eléctricos.* Mc Graw Hill.
- *Alibaba*. (03 de 10 de 2015). Obtenido de tzjiayi.en.alibaba.com
- Bolton, W. (2010). *Mecatrónica Sistemas de Cntrol Electrónico en la Ingeniería Mecánica y Eléctrica.* Alfaomega.
- Colina. (2009). *Deshidratación de alimentos.*

Creus, A. (2011). *Instrumentación Industrial.* Alfaomega.

Instruments, N. (15 de 01 de 2016). *NI*. Obtenido de www.NI.com/us-en/Dad\_6009

Instruments, N. (15 de 01 de 2016). *NI*. Obtenido de www.NI.com/us-en/cDaq\_9133win

Instruments, N. (15 de 01 de 2016). *NI*. Obtenido de www.NI.com/us-en/LV\_2014

Ogata, K. (2012). *Ingeniería de Control Moderna.* Pearson.

- Pallas, R. (2001). *Sensores y Acondicionadores de Señal.* Alfamega.
- Sahin, S., & Samnu, S. G. (2006). *Propiedades Físicas de los Alimentos.* ACRIBIA. Siebel. (1982).

Velasco, C., Martínez, A., & & Gómez, T. (2010). *Termodinámica Térmica II.*

**ANEXOS**

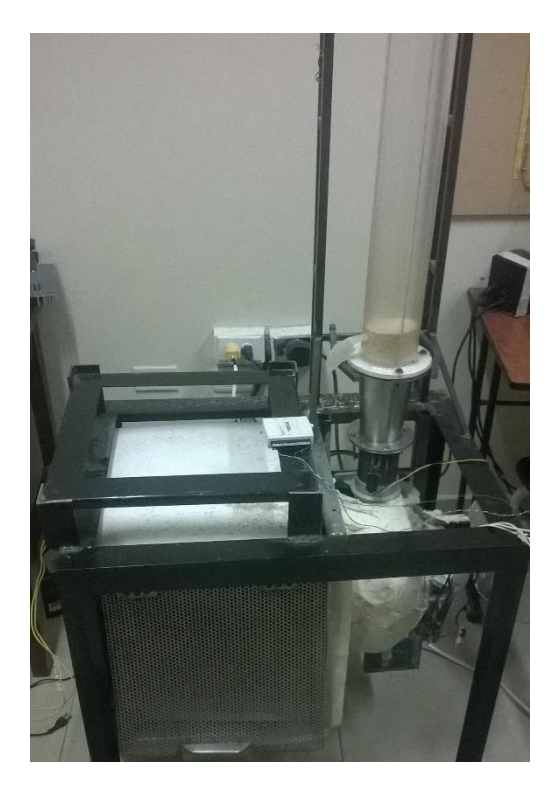

*Anexos1. Estructura Secador*

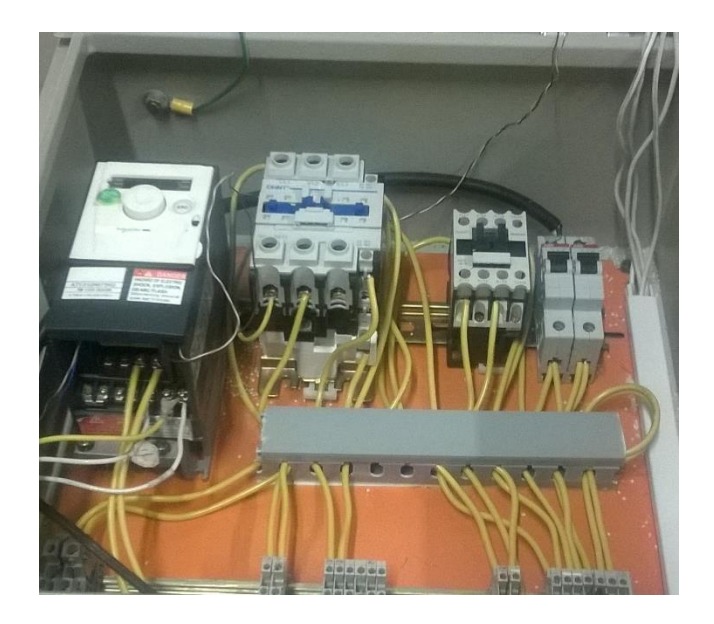

*Anexos 2. Tablero de Control*

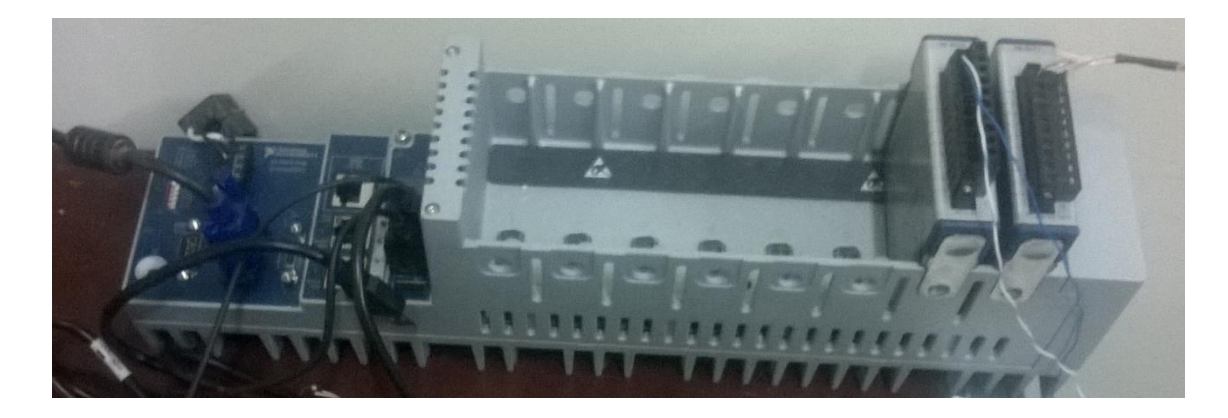

*Anexos 3. Compact DAQ + Módulos de Voltaje y Temperatura*

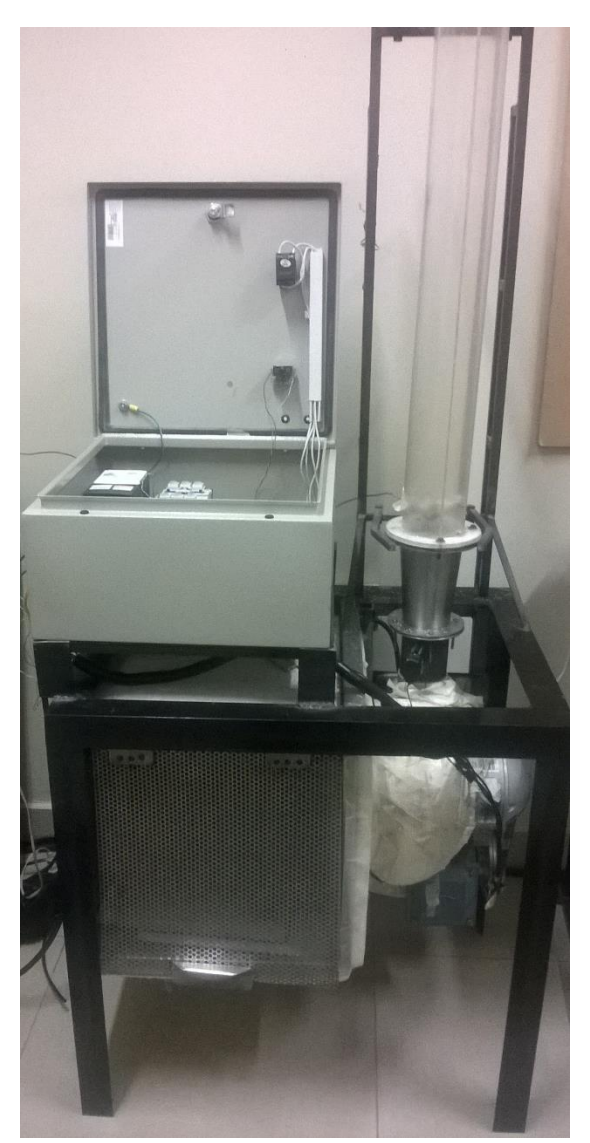

*Anexos 4. Estructura del secador + Tablero de control + Reactor*

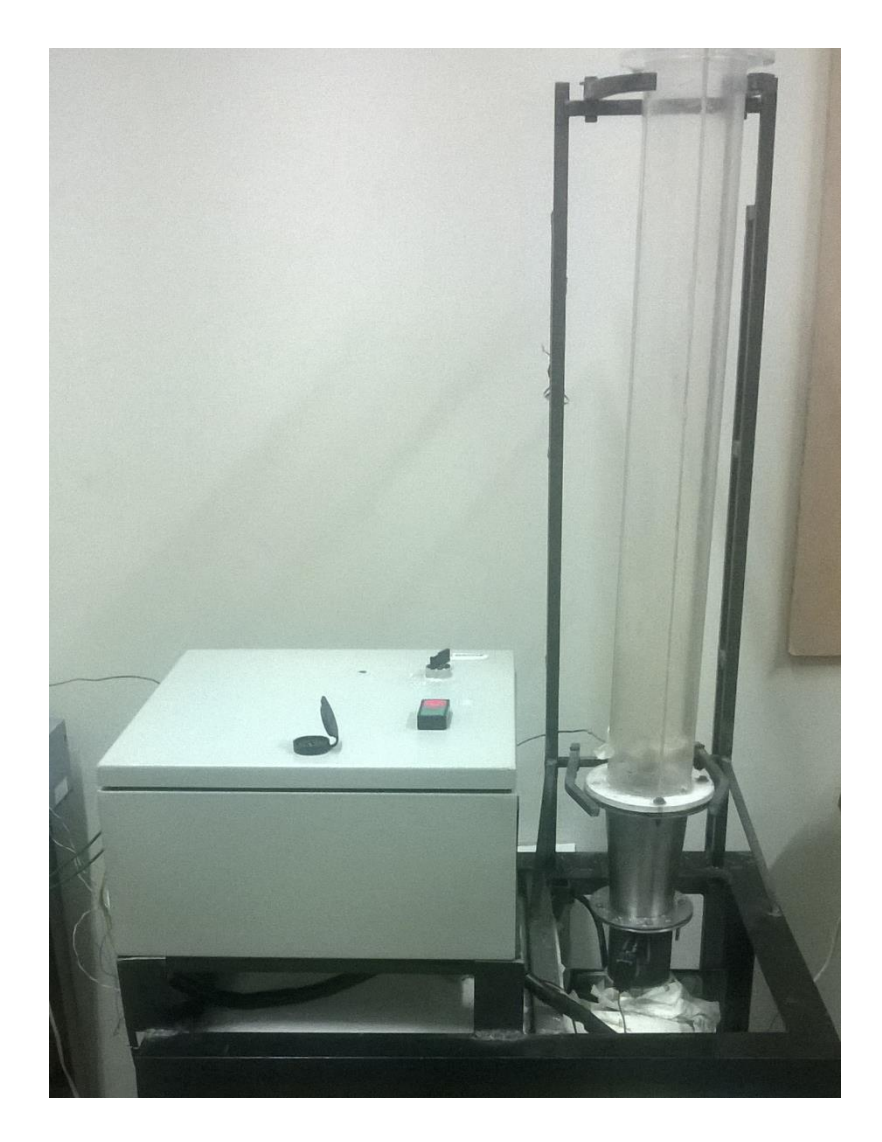

*Anexos 5. Estructura + tablero de control*

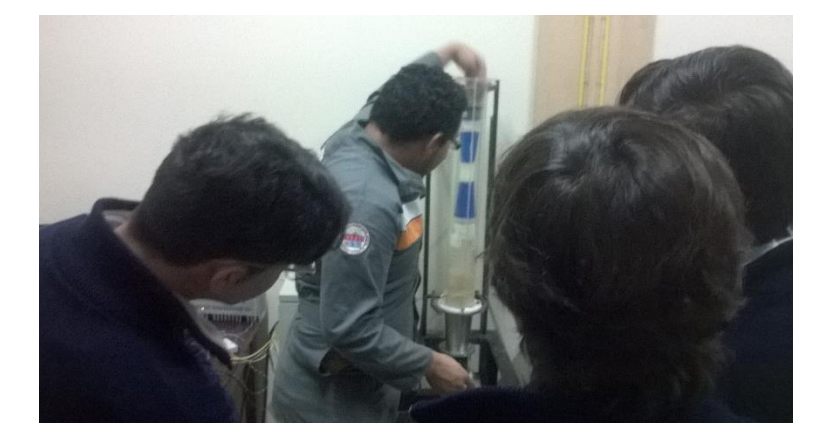

*Anexos 6. Exposición y puesta en funcionamiento*

### MANUAL DE INSTRUCCIONES Y MANTENIMIENTO

INDICE

DATOS GENERALES

PROPIEDADES Y DESCRIPCION DEL EQUIPO

**SIMBOLOS** 

ADVERTENCIAS Y LIMITACIONES DE USO

CONTRAINDICACIONES

FUNCIONES DE PARADA

USO

REGULAR NIVEL PLATAFORMA ESTABILIZADORA

MARCHA DE PARO MANUAL

RECARGA DE LAS BATERIAS

MANTENIMIENTO

MANTENIMIENTO PREVENTIVO

MANTENIMIENTO CORRECTIVO

SUSTITUCION DE BATERIAS

LUBRICACION DE GATAS ELECTRICAS

LUBRICACION DE CHUMACERAS

SUSTITUCION DE LLANTAS

LIMPIEZA DE LA PLATAFORMA BASE ESTABILIZADORA

POSIBLES AVERIAS

### **DATOS GENERALES**

## **PROPIEDADES Y DESCRIPCION DEL EQUIPO**

El presente equipo de secado, es un sistema que utiliza la técnica de lecho fluidizado con la modificación de usar un pulsante que ayude a la uniformidad del lecho y la aceleración de secado.

El control del equipo se realiza desde un monitor que se encuentra conectado a la NI cDAQ 9133 for Windows que es el cerebro de todo el sistema y que viene precargado el software LabVIEW para la programación del control automatizado.

### **SIMBOLOS**

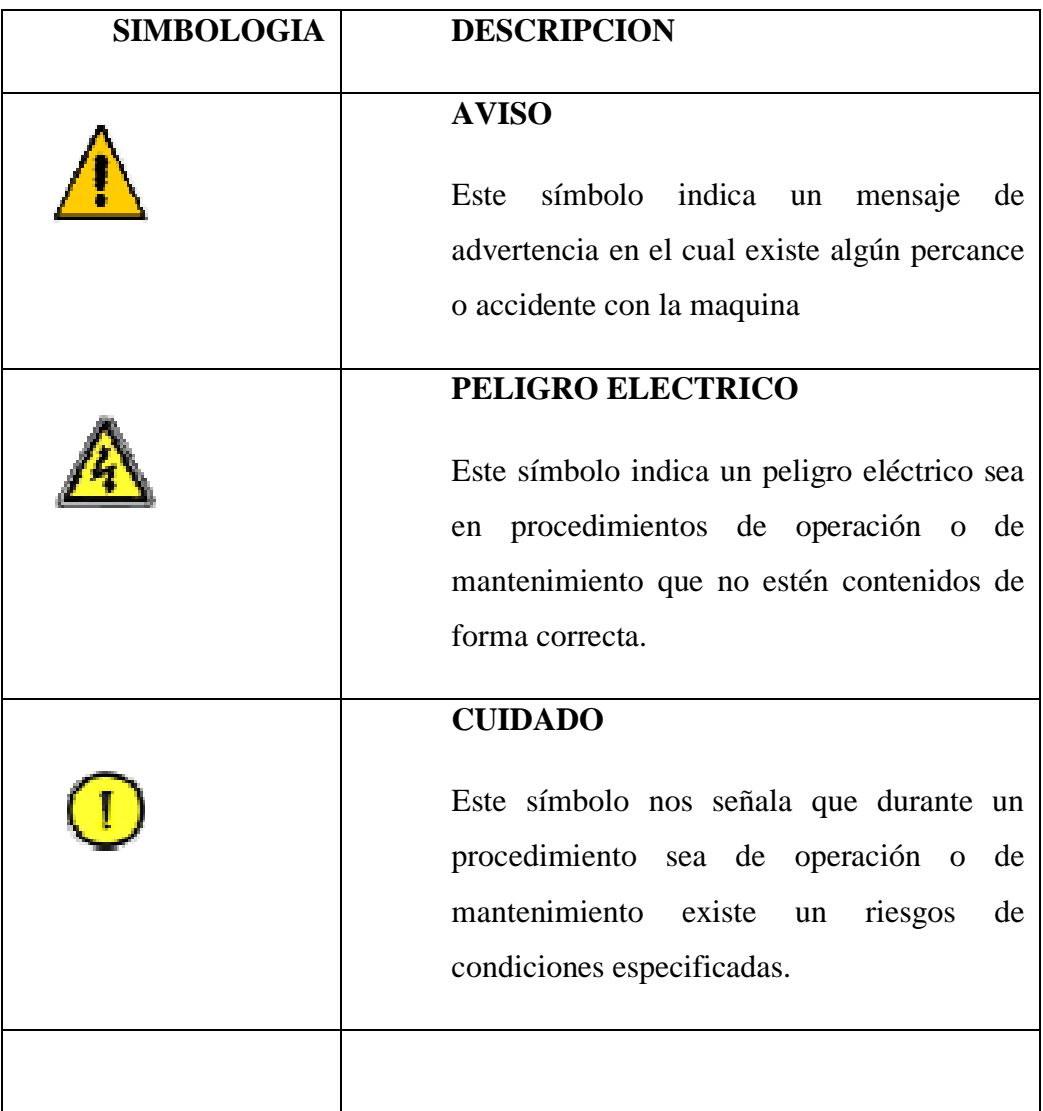

### **ADVERTENCIAS Y LIMITACIONES DE USO**

### **CONTRAINDICACIONES**

El secador no debe ser utilizado:

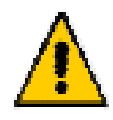

Sin la debida capacitación en LabVIEW.

Cuando se presenten fallas en las conexiones de alimentación externas al proceso tales como bajas y altas señales de voltaje.

Cuando la caja de control se encuentre abierta.

Cuando existan menores de edad cerca. El motivo es evitar que tengan contacto con altos voltajes y la jaula de resistencias.

Por otro lado

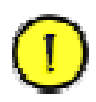

La frecuencia a la que el soplador trabaja no debe exceder los 40 Hz, por motivos de que la instalación no se encuentra fija al piso y puede ocasionar movimientos alteren el proceso.

Para un correcto proceso de secado se debe precalentar el silo sin carga hasta una temperatura de al menos 10°C sobre la temperatura deseada.

Evitar que los cables sean manipulados por externos.

No cargar el equipo con la caja de control abierta.

Apagar la instalación cuando no se esté usando.

Esperar al menos un minuto para volver a encender la instalación luego de ser apagada, para permitir la descargar de los condensadores del variador de frecuencia.

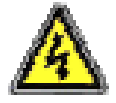

Tener cautela al momento de encender la instalación, debido a que existe la posibilidad de no se haya apagado de la forma correcta.

No operar, ni manipular ningún elemento del tablero de control si no se tiene el conocimiento mínimo de electricidad y electrónica.

Siempre dejar la vía de ventilación expedita para evitar que el tablero de control se sobrecaliente, en especial cuando las corridas son de larga duración como en el caso del café que tiene corridas que duran hasta las seis horas continuas.

### **FUNCIONES DE PARADA**

La función de parada se lo hace de forma manual mediante el uso de un pulsador que frena todo el proceso de potencia pero no apaga ni desconecta los equipos de adquisición de datos.

#### **USO**

#### **ARRANQUE DEL EQUIPO.**

Los pasos para que el equipo arranque son:

Encender la NI cDAQ 9133 for Windows.

Esperar que cargue Windows.

Abrir el programa sin que arranque.

Seleccionar el modulo y la entrada de voltaje que controla al variador de frecuencia.

Presiona el botón ver del tablero de control.

Poner en "on" la perilla del tablero de control.

Arrancar el programa.

Establecer los parámetros de control en el siguiente orden:

Seleccionar la temperatura de trabajo.

Selecciona los PPM.

Establecer la velocidad.

Todos estos pasos se deben seguir en orden y sobrentendiendo que los equipos se encuentran conectados y energizados.

#### **PRECALENTAR EL SILO**

En el estudio se debe tomar en cuenta que desde el principio de las corridas la temperatura no debe variar más de +-2 grados de la temperatura establecida.

Si se hace una corrida con una muestra húmeda, la temperatura del lecho empezara muy por debajo de la temperatura de deseada, por lo que se debe precalentar el silo con al menos 10 °C arriba de la temperatura parametrizada.

#### **APAGADO DEL PROCESO**

Para un correcto apagado se deben seguir los siguientes pasos:

Encerar los valores de control en el siguiente orden;

La velocidad del flujo

La temperatura de control.

Las pulsaciones por minutos.

Detener la aplicación en LabVIEW.

Colocar la perilla del tablero de control en "off".

Apagar la NI cDAQ 9133 for Windows.

Presionar el botón rojo en el tablero de control.

#### **MANTENIMIENTO**

Los mantenimientos se los debe hacer por personal calificado y conocedor de las partes que están involucradas en el sistema.

### **MANTENIMIENTO PREVENTIVO**

La realización del mantenimiento preventivo se recomienda hacerlo cada 6 meses para observar en qué condiciones se encuentra el secador y los componentes del mismo.

Realizar una ficha técnica con las respectivas observaciones como por ejemplo: averías, fallas, etc.

## **OPERACIONES**

Limpieza General del secador.

Limpiar la caja de control.

Revisión de los conectores o cables eléctricos.

Revisión del estado de del servomotor y de la mariposa.

Revisión de posibles aflojamientos de los tornillos, pernos, etc.

## **MANTENIMIENTO CORRECTIVO**

Este mantenimiento se lo realiza cuando exista una deficiencia en el prototipo que puede ser: desgaste en los accesorios, falla en el servomotor, cambio de piezas por su vida útil, entre otras.

## **SUSTITUCION DEL SERVOMOTOR**

En casos muy específicos se debe utilizar un diferente servomotor para un correcto uso del pulsante.

Los pasos para el cambio de servomotor son los siguientes:

Retirar el silo y el cono metálico.

Poner el servomotor en posición de 180° que para orientación es con las tuercas de la mariposa hacia arriba.

Retirar los pernos.

Retirar la lata.

Desatornillar los seguros del servomotor y retirarlo juntamente con el eje.

Quitar el eje del servomotor.

Colocar el eje en el nuevo servomotor.

Revertir los pasos anteriores.

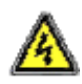

Para la sustitución del servomotor se debe realizar con el equipo desenergizado para evitar un corto por error en la manipulación del equipo.

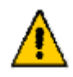

Al efectuar el reemplazo del servomotor, buscar un servomotor con estructura física similar al servomotor que se encuentra en trabajo.

# **POSIBLES INCONVENIENTES**

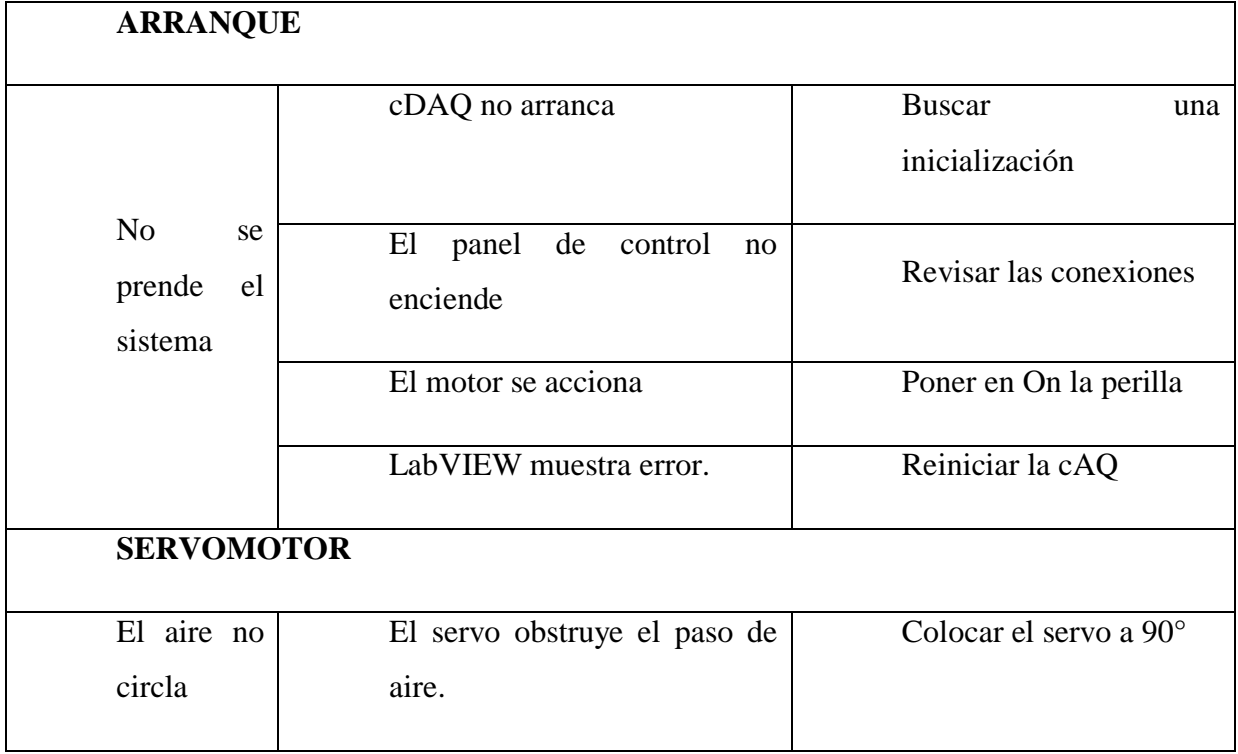

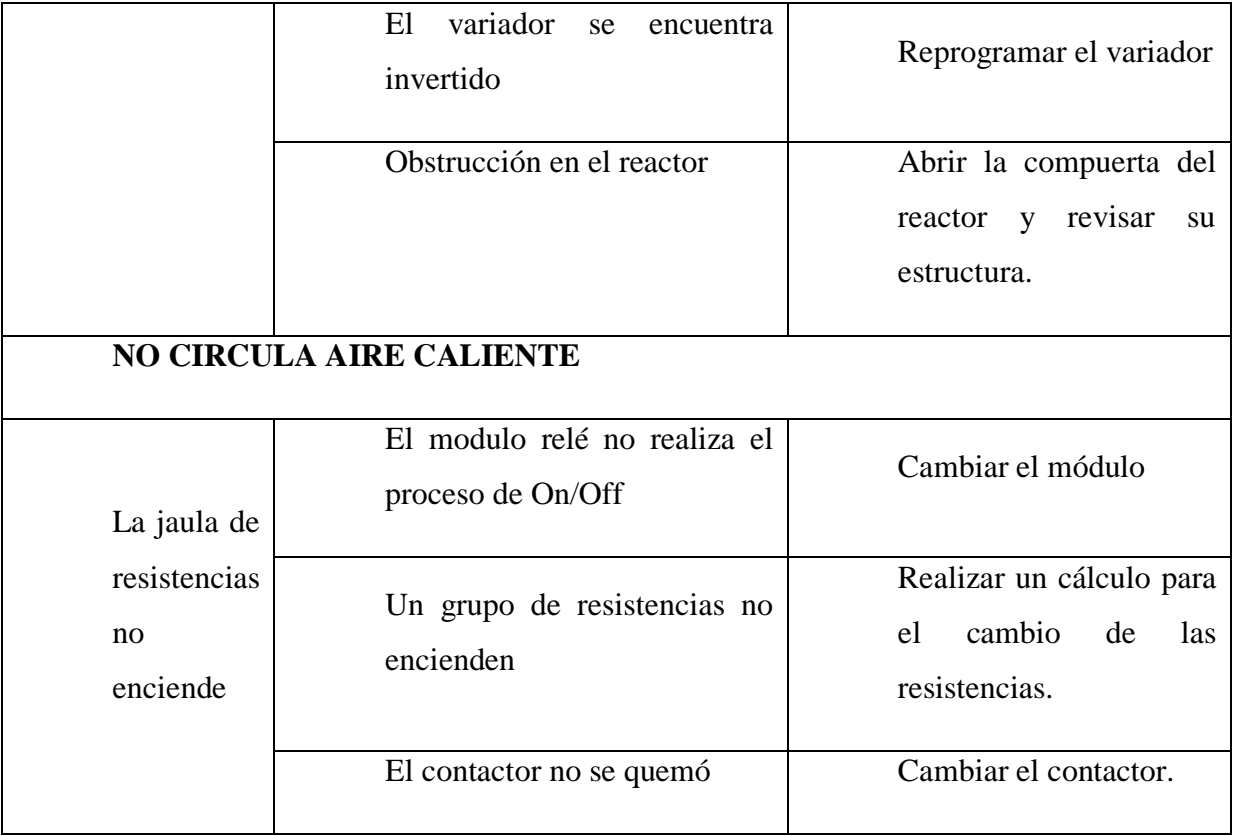